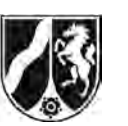

# **Abiturprüfung 2015**

*Mathematik, Grundkurs*

## **Aufgabenstellung**

Ein Schüler beobachtet in einem Experiment insgesamt sechs Tage lang die Vermehrung von Pantoffeltierchen in einer Nährlösung. Zur Modellierung der Anzahl der Pantoffeltierchen während der ersten drei Tage verwendet er für  $0 \le t \le 3$  die Funktion  $N_1$  mit der Gleichung

$$
N_1(t) = 500 \cdot e^{0.6 \cdot t}, t \in \mathbb{R}.
$$

Dabei wird *t* als Maßzahl zur Einheit 1 Tag und  $N_1(t)$  als Anzahl der Pantoffeltierchen zum Zeitpunkt *t* aufgefasst.

Der Graph von *N*<sub>1</sub> ist in der *Abbildung* dargestellt.

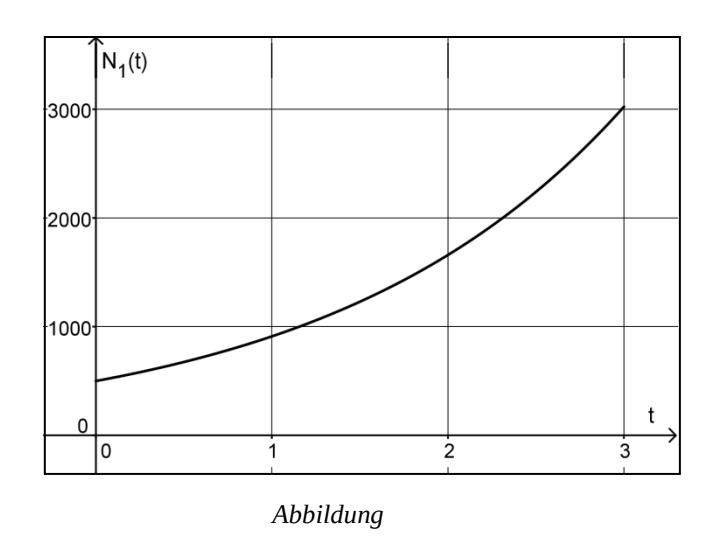

- a) (1) *Berechnen Sie den Funktionswert von N*1 *an der Stelle t* = 3 *und interpretieren Sie diesen Wert im Sachzusammenhang.* 
	- (2) *Bestimmen Sie rechnerisch den Zeitpunkt, zu dem 2000 Pantoffeltierchen in der Nährlösung vorhanden sind.*

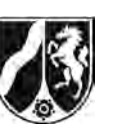

- (3) *Berechnen Sie, um wie viele Tiere pro Tag die Anzahl der Pantoffeltierchen in der Nährlösung während der ersten drei Tage durchschnittlich wächst.*
- (4) *Begründen Sie, warum eine Funktion mit dem Funktionsterm 500 ·*  $e^{0.6t}$  *nur für einen begrenzten Zeitraum zur Modellierung der Anzahl der Pantoffeltierchen geeignet ist.*

 $(3 + 4 + 3 + 4$  Punkte)

Während der ersten drei Tage (für  $0 \le t \le 3$ ) wird im Modell des Schülers die momentane Änderungsrate der Anzahl der Pantoffeltierchen durch die Funktion  $r<sub>1</sub>$  mit der Gleichung

$$
r_1(t) = 300 \cdot e^{0.6 \cdot t}, t \in \mathbb{R},
$$

beschrieben.

Dabei wird  $r_1(t)$  als Maßzahl zur Einheit 1 Tier pro Tag aufgefasst.

b) Für die Funktion  $r_1$  und die zugehörige Ableitungsfunktion  $r_1'$  gilt für alle  $t \in \mathbb{R}$  die Aussage:

$$
r_1(t) > 0
$$
 and  $r'_1(t) > 0$ .

[Die Gültigkeit dieser Aussage müssen Sie nicht nachweisen.]

*Interpretieren Sie die Bedeutung dieser Aussage im Sachzusammenhang.* 

(6 Punkte)

c) Bei der weiteren Beobachtung erkennt der Schüler, dass nach etwa drei Tagen die momentane Änderungsrate der Anzahl der Pantoffeltierchen geringer wird. Zur Modellierung der momentanen Änderungsrate der Anzahl der Pantoffeltierchen nach dem dritten Tag bis zum Ende der Beobachtung (also für  $3 \le t \le 6$ ) verwendet der Schüler die Funktion  $r_2$ mit der Gleichung

$$
r_2(t) = 300 \cdot e^{3.6 - 0.6 \cdot t}, t \in \mathbb{R}.
$$

Dabei wird  $r_2(t)$  als Maßzahl zur Einheit 1 Tier pro Tag aufgefasst.

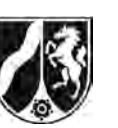

- (1) *Zeigen Sie, dass für die Funktionen*  $r_1$  *und*  $r_2$  *für alle a*  $\in$  *R die Gleichung*  $r_2(3+a) = r_1(3-a)$  gilt.
- (2) *Interpretieren Sie die Bedeutung der Gleichung*  $r_1(3+a) = r_1(3-a)$  *für*  $0 \le a \le 3$ *im Sachzusammenhang.*
- (3) *Zeigen Sie, dass die Funktion F mit der Gleichung F* (x) =  $-\frac{5}{2} \cdot e^{3.6-0.6}$ 3  $F(x) = -\frac{3}{2} \cdot e^{3.6 - 0.6 \cdot x}$  eine *Stammfunktion der Funktion f mit der Gleichung*  $f(x) = e^{3.6 - 0.6 \cdot x}$  *ist.*
- (4) *Bestimmen Sie, wie viele Pantoffeltierchen in der Nährlösung im Laufe des vierten Tages (d. h. im Intervall [3;4]) hinzukommen, wenn die momentane Änderungsrate der Anzahl der Pantoffeltierchen für* 3≤*t* ≤6 *durch die Funktion r<sub>2</sub> beschrieben wird.*
- (5) *Ermitteln Sie ausgehend von den Funktionen N<sub>1</sub> und r<sub>2</sub> eine Gleichung der Funktion N*<sup>2</sup> *, durch die die Anzahl der Pantoffeltierchen nach dem dritten Tag bis zum Ende der Beobachtung beschrieben werden kann.*

[Zur Kontrolle:  $N_2(t) = 1000 \cdot e^{1.8} - 500 \cdot e^{3.6 - 0.6t}$ ]

(6) Der Schüler verwendet die Funktion  $N<sub>2</sub>$  auch zur Modellierung der Anzahl der Pantoffeltierchen für *t* ≥ 6 .

*Begründen Sie, dass in diesem Modell die Anzahl der Pantoffeltierchen in der Nährlösung zu keinem Zeitpunkt größer als 6050 wird.* 

 $(5 + 4 + 4 + 6 + 7 + 4$  Punkte)

#### **Zugelassene Hilfsmittel:**

- Wissenschaftlicher Taschenrechner (ohne oder mit Grafikfähigkeit)
- Mathematische Formelsammlung
- Wörterbuch zur deutschen Rechtschreibung

*Unterlagen für die Lehrkraft*

# **Abiturprüfung 2015**

*Mathematik, Grundkurs*

#### **1. Aufgabenart**

Analysis

## **2. Aufgabenstellung[1](#page-3-0)**

siehe Prüfungsaufgabe

#### **3. Materialgrundlage**

• entfällt

## **4. Bezüge zu den Vorgaben 2015**

#### *1. Inhaltliche Schwerpunkte*

- Untersuchung von ganzrationalen Funktionen einschließlich Funktionenscharen und Exponentialfunktionen in Sachzusammenhängen, notwendige Ableitungsregeln (Produkt- und Kettenregel)
- Untersuchung von Wirkungen (Integral der Änderungsrate)
- Flächenberechnung durch Integration
- *2. Medien/Materialien*
	- entfällt

#### **5. Zugelassene Hilfsmittel**

- Wissenschaftlicher Taschenrechner (ohne oder mit Grafikfähigkeit)
- Mathematische Formelsammlung
- Wörterbuch zur deutschen Rechtschreibung

<span id="page-3-0"></span><sup>1</sup> Die Aufgabenstellung deckt inhaltlich alle drei Anforderungsbereiche ab.  $\,1\,$ 

#### **6. Modelllösungen**

**Die jeweilige Modelllösung stellt eine mögliche Lösung bzw. Lösungsskizze dar. Der gewählte Lösungsansatz und -weg der Schülerinnen und Schüler muss nicht identisch mit dem der Modelllösung sein. Sachlich richtige Alternativen werden mit entsprechender Punktzahl bewertet (Bewertungsbogen: Zeile "Sachlich richtige Lösungsalternative zur Modelllösung").** 

## **Teilaufgabe a)**

(1)  $N_1(3) = 500 \cdot e^{0.63} \approx 3025$ .

Im gegebenen Modell sind drei Tage nach Beobachtungsbeginn ungefähr 3025 Pantoffeltierchen in der Nährlösung vorhanden.

$$
(2) \quad N_1(t) = 2000 \Leftrightarrow 500 \cdot e^{0.6 \cdot t} = 2000 \Leftrightarrow e^{0.6 \cdot t} = 4 \Leftrightarrow t = \frac{\ln(4)}{0.6} \approx 2.31.
$$

Nach dem Modell sind ungefähr 2,31 Tage nach Beobachtungsbeginn 2000 Pantoffeltierchen in der Nährlösung enthalten.

(3) 
$$
\frac{N_1(3) - N_1(0)}{3 - 0} \approx \frac{3025 - 500}{3} \approx 842.
$$

Die Anzahl der Pantoffeltierchen in der Nährlösung wächst nach dem Modell während der ersten drei Tage durchschnittlich um ungefähr 842 Tierchen pro Tag.

(4) Die Funktionswerte der Funktion mit dem Funktionsterm  $500 \cdot e^{0.6 \cdot t}$  wachsen mit größer werdendem *t* unbeschränkt. Da in einer Nährlösung nur ein beschränktes Platzangebot besteht, ist eine Funktion mit diesem Funktionsterm nur für einen begrenzten Zeitraum zur Modellierung der Anzahl der Pantoffeltierchen geeignet.

# **Teilaufgabe b)**

Da für alle *t* ∈ *IR* die Aussage *r*<sub>1</sub> (*t*) > 0 gilt, ist die Änderungsrate von *N*<sub>1</sub> immer positiv. Im Modell des Schülers nimmt daher die Anzahl der Pantoffeltierchen während der ersten drei Tage ständig zu.

Da zusätzlich für alle *t* ∈ *I*R die Aussage  $r'_{\rm i}(t)$  > 0 gilt, ist auch die Änderungsrate von  $r_{\rm i}$ immer positiv. Die Anzahl der Pantoffeltierchen wächst daher im Modell des Schülers immer schneller.

#### **Teilaufgabe c)**

 $(1)$   $r_2(3+a)=300 \cdot e^{3,6-0,6(3+a)}=300 \cdot e^{3,6-1,8-0,6 \cdot a}=300 \cdot e^{1,8-0,6 \cdot a}.$  $r_1(3-a) = 300 \cdot e^{0.6(3-a)} = 300 \cdot e^{1.8-0.6 \cdot a}.$ 

Somit gilt:  $r_2(3+a) = r_1(3-a)$ .

- (2) Im Sachzusammenhang bedeutet die Gleichung  $r_2(3 + a) = r_1(3 a)$ , dass die Anzahl der Pantoffeltierchen in der Nährlösung im gleichen zeitlichen Abstand vor und nach dem Zeitpunkt "drei Tage nach Beobachtungsbeginn" jeweils gleich schnell wächst.
- (3) Mit der Kettenregel gilt:

$$
F'(x) = \left(-\frac{5}{3} \cdot e^{3.6-0.6 \cdot x}\right)' = -\frac{5}{3} \cdot \left(-\frac{3}{5}\right) \cdot e^{3.6-0.6 \cdot x} = e^{3.6-0.6 \cdot x} = f(x).
$$

Wegen  $F'(x) = f(x)$  handelt es sich bei *F* um eine Stammfunktion von *f*.

(4) Mit Hilfe von c) (3) erhält man:

$$
\int_{3}^{4} r_2(t) dt = \left[ 300 \cdot \left( -\frac{5}{3} \right) \cdot e^{3.6 - 0.6t} \right]_{3}^{4} = -500 \cdot e^{3.6 - 0.64} - \left( -500 \cdot e^{3.6 - 0.63} \right) \approx 1365.
$$

Im Laufe des vierten Tages kommen in der Nährlösung ungefähr 1365 Pantoffeltierchen hinzu.

(5) 
$$
N_2(t) = N_1(3) + \int_3^t r_2(u) du = 500 \cdot e^{0.6 \cdot 3} + \left[ 300 \cdot \left( -\frac{5}{3} \right) \cdot e^{3.6 - 0.6 \cdot u} \right]_3^t
$$
  
=  $500 \cdot e^{1.8} - 500 \cdot e^{3.6 - 0.6 \cdot t} + 500 \cdot e^{1.8} = 1000 \cdot e^{1.8} - 500 \cdot e^{3.6 - 0.6 \cdot t}$ .

[Alternative:

 $N<sub>2</sub>$  ist eine Stammfunktion von  $r<sub>2</sub>$ , d. h.

$$
N_2(t) = 300 \cdot \left(-\frac{5}{3}\right) \cdot e^{3.6 - 0.6 \cdot t} + c = -500 \cdot e^{3.6 - 0.6 \cdot t} + c.
$$
  
Ans  $N_2(3) = N_1(3)$  ergibt sich  $-500 \cdot e^{3.6 - 0.6 \cdot 3} + c = 500 \cdot e^{0.6 \cdot 3}$ . Also ist  $c = 1000 \cdot e^{1.8}$ 

Damit gilt:  $N_2(t) = -500 \cdot e^{3.6 - 0.6 \cdot t} + 1000 \cdot e^{1.8}$ .]

(6) Für alle  $t \in \mathbb{R}$  gilt  $500 \cdot e^{3.6 - 0.6t} > 0$ . Daraus folgt für alle  $t \in \mathbb{R}$ :

$$
N_2(t) = 1000 \cdot e^{1.8} - 500 \cdot e^{3.6 - 0.6t} < 1000 \cdot e^{1.8} \approx 6049, 6 < 6050.
$$

Bei einer Modellierung mit *N*<sub>2</sub> wird somit die Anzahl der Pantoffeltierchen in der Nährlösung nie größer als 6050.

# **7. Teilleistungen – Kriterien / Bewertungsbogen zur Prüfungsarbeit**

Name des Prüflings:\_\_\_\_\_\_\_\_\_\_\_\_\_\_\_\_\_\_\_\_\_\_\_\_\_\_\_\_\_\_\_\_\_\_ Kursbezeichnung:\_\_\_\_\_\_\_\_\_

Schule:

#### **Teilaufgabe a)**

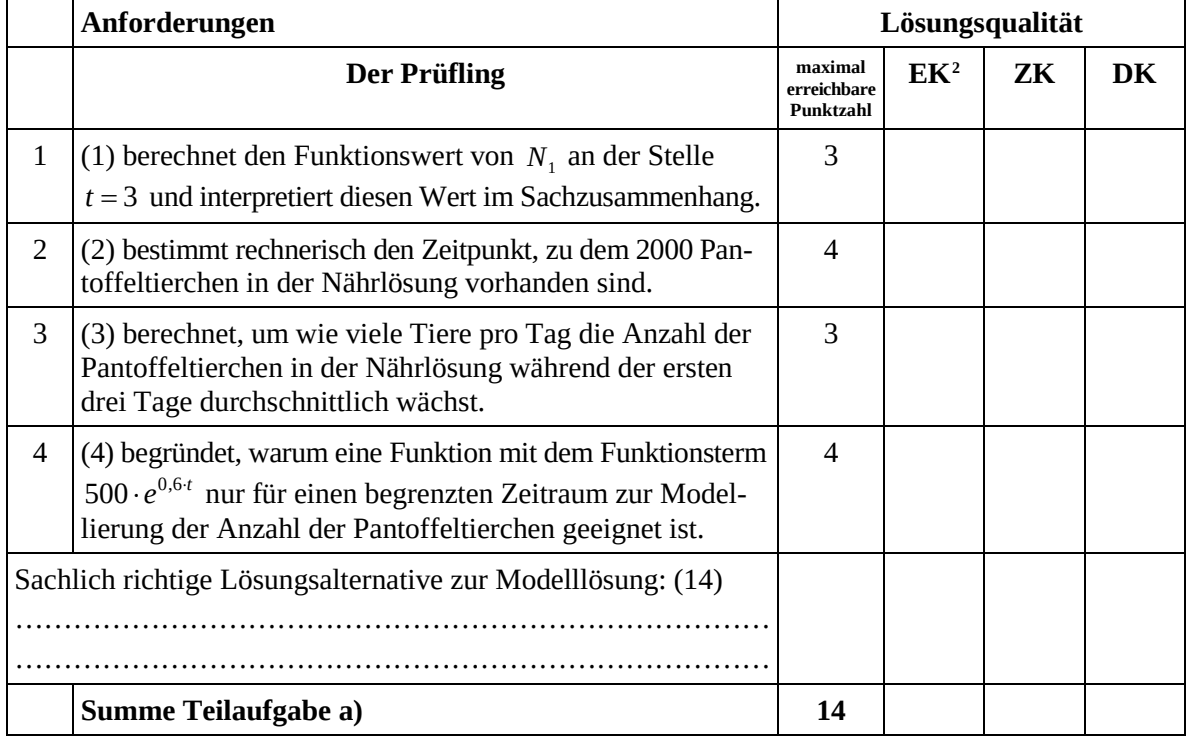

#### **Teilaufgabe b)**

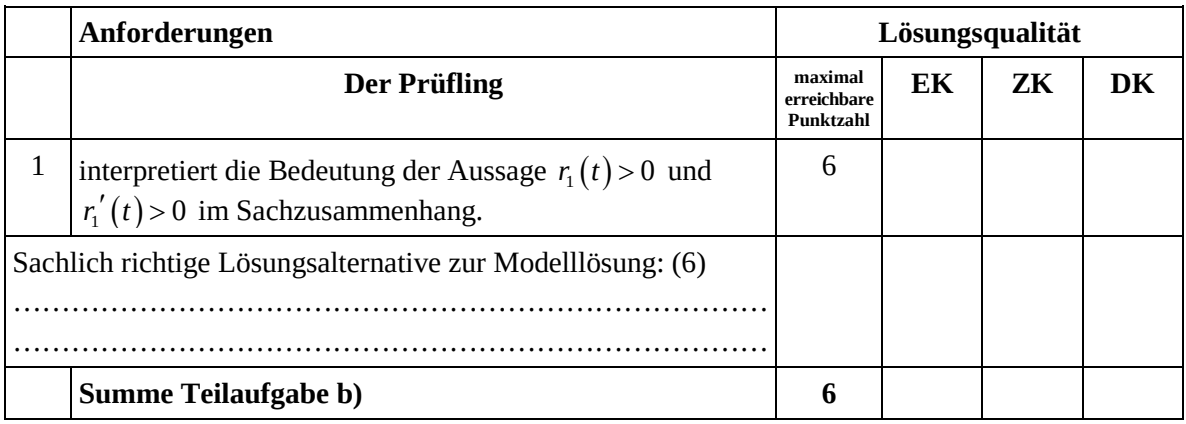

<span id="page-6-0"></span><sup>&</sup>lt;sup>2</sup> EK = Erstkorrektur; ZK = Zweitkorrektur; DK = Drittkorrektur  $\overline{a}$ 

#### **Teilaufgabe c)**

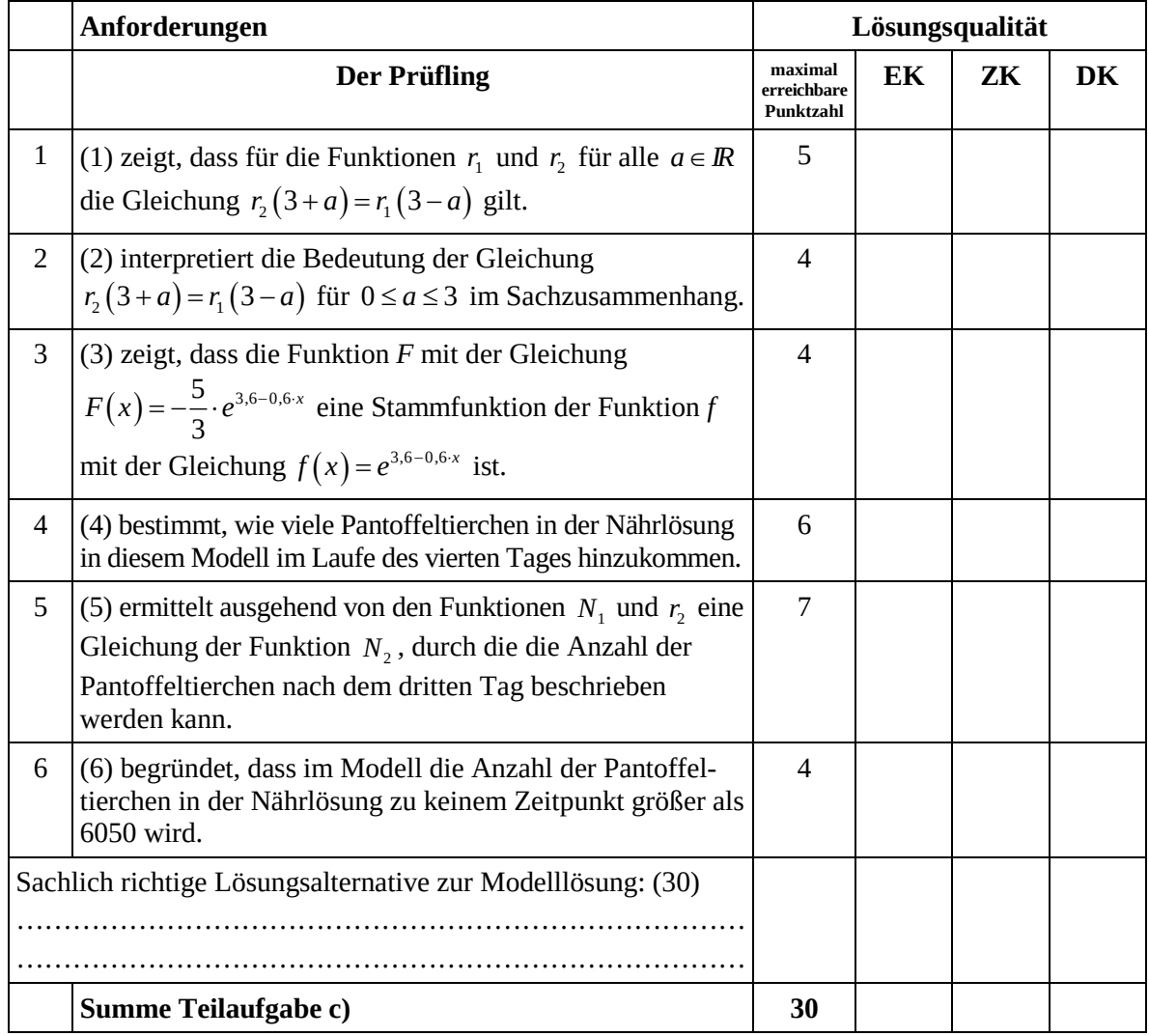

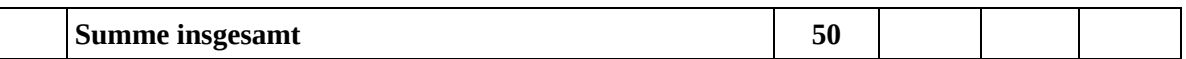

**Die Festlegung der Gesamtnote der Prüfungsleistung erfolgt auf dem Bewertungsbogen einer Aufgabe aus der Aufgabengruppe 2.** 

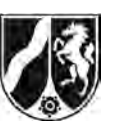

# **Abiturprüfung 2015**

*Mathematik, Grundkurs*

#### **Aufgabenstellung**

Eine Familie will ihren Bedarf an Wärmeenergie (thermischer Energie) für Heizung und Warmwasser teilweise durch eine thermische Solaranlage (kurz: Solaranlage) decken. Anhand der Angaben des Solaranlagenherstellers und der Verbrauchswerte der Familie aus dem letzten Kalenderjahr wurde das folgende Modell für ein beispielhaftes Kalenderjahr aufgestellt.

Die **Leistung der Solaranlage** wird durch die Funktion *f* mit der Gleichung

$$
f(t) = t^4 - 24t^3 + 144t^2 + 400
$$
,  $t \in \mathbb{R}$ ,

und der thermische **Leistungsbedarf** der Familie (kurz: Leistungsbedarf) durch die Funktion *g* mit der Gleichung

 $q(t) = -t^4 + 26t^3 - 167.5t^2 - 12.5t + 2053$ ,  $t \in \mathbb{R}$ ,

modelliert, und zwar für das Zeitintervall [0;12], das dem Kalenderjahr entspricht.

Dabei fasst man *t* als Maßzahl zur Einheit 1 Monat und  $f(t)$  sowie  $g(t)$  als Maßzahlen zur

Einheit 1 Kilowattstunde pro Monat [kWh/Monat] auf. (Im Modell umfasst jeder Monat

30 Tage.) Der Zeitpunkt *t* = 0 entspricht dem Beginn des Kalenderjahres.

Die Graphen von *f* und *g* sind in der *Abbildung* auf *Seite 3* dargestellt.

a) (1) *Vergleichen Sie die Graphen von f und g im Sachzusammenhang.* 

- (2) *Berechnen Sie*  $\frac{f(0)}{f(0)}$ (0) *f g und interpretieren Sie den Wert im Sachzusammenhang.*
- (3) *Zeigen Sie, dass die Leistung der Solaranlage zu den Zeitpunkten*  $t_1 = 3$  und <sup>2</sup>*t* = 9,5 *dem Leistungsbedarf der Familie entspricht.*

$$
(5 + 5 + 4 \text{ Punkte})
$$

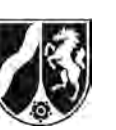

- b) (1) *Bestimmen Sie den Zeitpunkt der maximalen Leistung der Solaranlage und berechnen Sie den Maximalwert.*
	- (2) *Ermitteln Sie den Zeitpunkt im Intervall [0;12], zu dem der durch g beschriebene Leistungsbedarf der Familie innerhalb eines Kalenderjahres am stärksten abnimmt.* (8 + 10 Punkte)

Durch das Integral  $\int f(t) dt$ *b f***<sub>***a***</sub>** *f* **(***t***)d***t* **ist im Sachzusammenhang die <b>aus der Solaranlage im Zeit-**<br>⊿  $\mathbf{i}$  **intervall [***a***;** *b***] abrufbare Energie** und durch das Integral  $\mid g(t)$ d *b a* **∫**  $g(t)$ d $t$  der **Energiebedarf der Familie im Zeitintervall [** $a$ **;**  $b$ **]** für  $0 \le a < b \le 12$  in Kilowattstunden [kWh] gegeben.

- c) (1) *Geben Sie eine Gleichung einer Stammfunktion G von g an und berechnen Sie den Energiebedarf der Familie für das Kalenderjahr.* 
	- (2) Im Intervall [3; 9,5] wird der Leistungsbedarf der Familie zu jedem Zeitpunkt durch die Solaranlage gedeckt. Die den Bedarf übersteigende Leistung der Solaranlage soll in diesem Zeitraum zusätzlich zum Heizen eines Gartenpools genutzt werden. *Ermitteln Sie die Energie, die zum Heizen des Gartenpools im Intervall* [3;9,5] *zur Verfügung steht.*
	- (3) *Skizzieren Sie in der Abbildung die Fläche, welche durch den Zähler des folgenden Bruches bestimmt wird, und interpretieren Sie das Ergebnis der folgenden Berechnung im Sachzusammenhang.*

$$
\int_{0}^{12} f(t) dt - \int_{3}^{9,5} (f(t) - g(t)) dt
$$
  

$$
\int_{0}^{12} g(t) dt \approx 0.575
$$

 $(6 + 6 + 6$  Punkte)

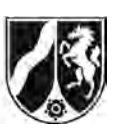

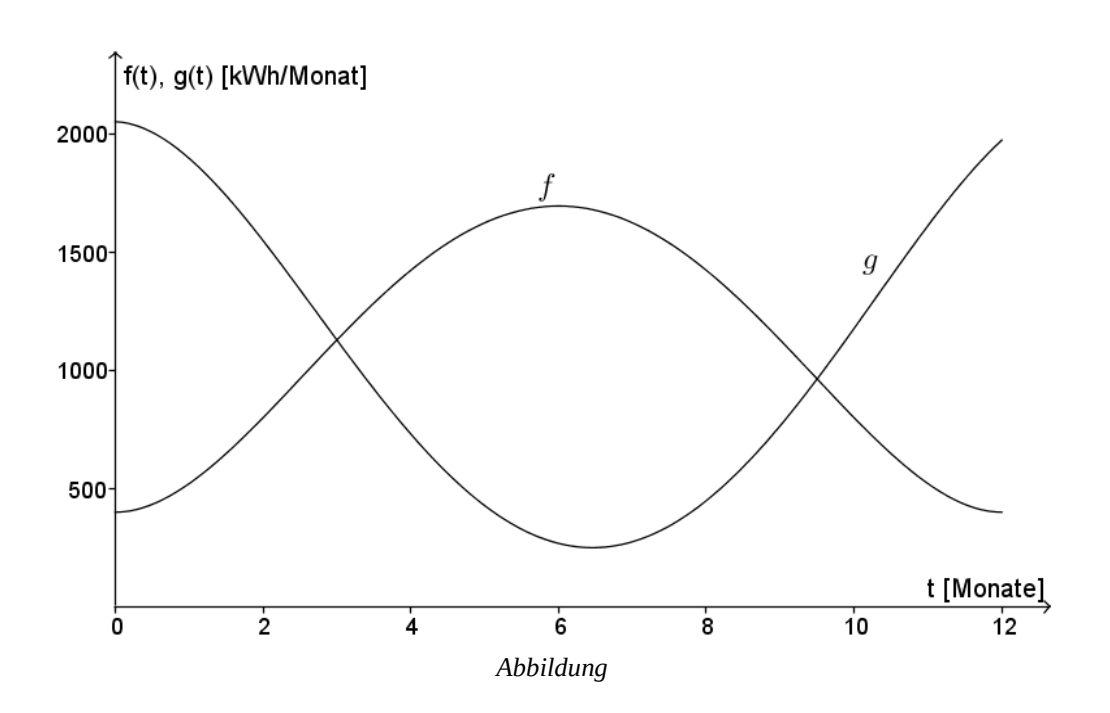

#### **Zugelassene Hilfsmittel:**

- Wissenschaftlicher Taschenrechner (ohne oder mit Grafikfähigkeit)
- Mathematische Formelsammlung
- Wörterbuch zur deutschen Rechtschreibung

*Unterlagen für die Lehrkraft*

# **Abiturprüfung 2015**

*Mathematik, Grundkurs*

#### **1. Aufgabenart**

Analysis

## **2. Aufgabenstellung[1](#page-11-0)**

siehe Prüfungsaufgabe

#### **3. Materialgrundlage**

• entfällt

#### **4. Bezüge zu den Vorgaben 2015**

#### *1. Inhaltliche Schwerpunkte*

- Untersuchung von ganzrationalen Funktionen einschließlich Funktionenscharen und Exponentialfunktionen in Sachzusammenhängen, notwendige Ableitungsregeln (Produkt- und Kettenregel)
- Untersuchung von Wirkungen (Integral der Änderungsrate)
- Flächenberechnung durch Integration
- *2. Medien/Materialien*
	- entfällt

#### **5. Zugelassene Hilfsmittel**

- Wissenschaftlicher Taschenrechner (ohne oder mit Grafikfähigkeit)
- Mathematische Formelsammlung
- Wörterbuch zur deutschen Rechtschreibung

<span id="page-11-0"></span><sup>1</sup> Die Aufgabenstellung deckt inhaltlich alle drei Anforderungsbereiche ab.  $\,1\,$ 

#### **6. Modelllösungen**

**Die jeweilige Modelllösung stellt eine mögliche Lösung bzw. Lösungsskizze dar. Der gewählte Lösungsansatz und -weg der Schülerinnen und Schüler muss nicht identisch mit dem der Modelllösung sein. Sachlich richtige Alternativen werden mit entsprechender Punktzahl bewertet (Bewertungsbogen: Zeile "Sachlich richtige Lösungsalternative zur Modelllösung").** 

## **Teilaufgabe a)**

(1) Zu Beginn des Kalenderjahres ist der Leistungsbedarf maximal, während die Leistung der Solaranlage minimal ist. Bis zur Jahresmitte wächst die Leistung der Solaranlage an, während der Leistungsbedarf der Familie in diesem Zeitraum zurückgeht. In der zweiten Jahreshälfte nimmt der Leistungsbedarf dann wieder zu, während die Leistung der Solaranlage abnimmt. Von Anfang Januar bis etwa Ende März und von Mitte Oktober bis zum Jahresende übersteigt der Leistungsbedarf der Familie die Leistung der Solaranlage. Im Zeitraum von Anfang April bis Mitte Oktober ist die Leistung der Solaranlage dann größer als der Leistungsbedarf der Familie.

(2) 
$$
\frac{f(0)}{g(0)} = \frac{400}{2053} \approx 0,195.
$$

 Der Term beschreibt den Anteil des Leistungsbedarfs der Familie, der zu Beginn des Kalenderjahres durch die Leistung der Solaranlage gedeckt wird. Dieser Anteil beträgt ca. 19,5 %.

(3) Die Leistung der Solaranlage entspricht dem Leistungsbedarf der Familie, wenn  $f(t) = g(t)$  gilt.

 $f(t_1) = f(3) = 1129 = g(3).$  $f(t_2) = f(9,5) = 964,0625 = g(9,5).$ 

## **Teilaufgabe b)**

(1) Für den Zeitpunkt der maximalen Leistung, der im Intervall [0;12] angenommen wird, kommen nur Nullstellen von  $f$  oder die Randstellen in Frage.

 $f'(t) = 4t^3 - 72t^2 + 288t$ .

Nullstellen von  $f$ :

 $f'(t) = 0 \Leftrightarrow 4t^3 - 72t^2 + 288t = 0 \Leftrightarrow t = 0 \lor t^2 - 18t + 72 = 0 \Leftrightarrow t = 0 \lor t = 6 \lor t = 12.$ 

Mit  $f(0) = f(12) = 400$  und  $f(6) = 1696$  folgt somit, dass die maximale Leistung der

Solaranlage nach 6 Monaten erreicht wird. Diese beträgt 1696  $\frac{kWh}{$ 

(2) Der Leistungsbedarf der Familie nimmt innerhalb des Kalenderjahres zu dem Zeitpunkt am stärksten ab, zu dem  $q'$  minimal und negativ ist. Somit ist der Zeitpunkt des globalen Minimums von  $g'$ , das im Intervall [0;12] angenommen wird, zu ermitteln. Dafür kommen nur die Nullstellen von  $q<sup>n</sup>$  oder die Randstellen in Frage.

Es ist 
$$
g'(t) = -4t^3 + 78t^2 - 335t - 12,5
$$
 und  $g''(t) = -12t^2 + 156t - 335$ .

Die Gleichung  $q''(t) = 0$  hat die Lösungen

$$
t_1 = \frac{13}{2} - \sqrt{\frac{43}{3}} \approx 2{,}714
$$
 und  $t_2 = \frac{13}{2} + \sqrt{\frac{43}{3}} \approx 10{,}286$ .

Aus den Funktionswerten  $g'(0) = -12.5$ ,  $g'(12) = 287.5$ ,  $g'(t_1) \approx -427.1 < 0$  und

 $f_g(t) \approx 441.1$  folgt, dass  $t_i$ , die globale Minimalstelle von  $g_i$  ist.

Der Leistungsbedarf der Familie nimmt innerhalb des Kalenderjahres somit nach etwa 2,7 Monaten am stärksten ab.

#### **Teilaufgabe c)**

(1) Die Funktion *G* mit der Gleichung  $G(t) = -\frac{1}{5}t^5 + \frac{13}{5}t^4 - \frac{335}{5}t^3 - \frac{25}{5}t^2 + 2053$ 52 6 4  $G(t) = -\frac{1}{5}t^5 + \frac{15}{5}t^4 - \frac{333}{5}t^3 - \frac{25}{5}t^2 + 2053t$  ist eine

mögliche Stammfunktion von *g*.

Für den Energiebedarf in dem Kalenderjahr gilt damit

$$
\int_{0}^{12} g(t) dt = \left[ -\frac{1}{5} t^5 + \frac{13}{2} t^4 - \frac{335}{6} t^3 - \frac{25}{4} t^2 + 2053t \right]_{0}^{12} = 12273, 6.
$$

Der Energiebedarf beträgt somit etwa 12274 kWh  $\approx$  12.3 MWh.

(2) Laut Voraussetzung gilt  $f(t) \ge g(t)$  für alle  $3 \le t \le 9,5$ . Somit gilt für die zu ermittelnde Energie:

$$
\int_{3}^{9,5} (f(t) - g(t)) dt = \int_{3}^{9,5} (2t^4 - 50t^3 + 311, 5t^2 + 12, 5t - 1653) dt
$$
  
=  $\left[ \frac{2}{5}t^5 - \frac{25}{2}t^4 + \frac{623}{6}t^3 + \frac{25}{4}t^2 - 1653t \right]_{3}^{9,5}$   
 $\approx 3022,623 - (-3014, 55) = 6037,173.$ 

Durch die Solaranlage stehen im Intervall [3;9,5] etwa 6037 kWh Energie für die Heizung des Gartenpools zur Verfügung.

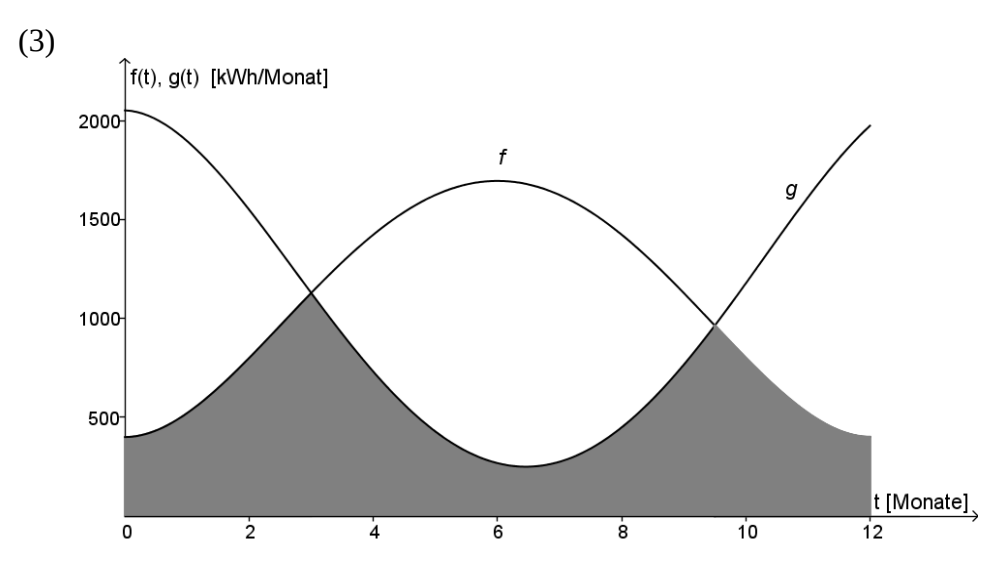

Der Term gibt den Anteil des Energiebedarfs der Familie an, der durch die Solaranlage in dem Modelljahr bereitgestellt wird ("solarer Deckungsanteil"). Der angegebene Wert besagt, dass dieser Deckungsanteil bei etwa 57,5 % liegt.

# **7. Teilleistungen – Kriterien / Bewertungsbogen zur Prüfungsarbeit**

Name des Prüflings:\_\_\_\_\_\_\_\_\_\_\_\_\_\_\_\_\_\_\_\_\_\_\_\_\_\_\_\_\_\_\_\_\_\_ Kursbezeichnung:\_\_\_\_\_\_\_\_\_

Schule:

#### **Teilaufgabe a)**

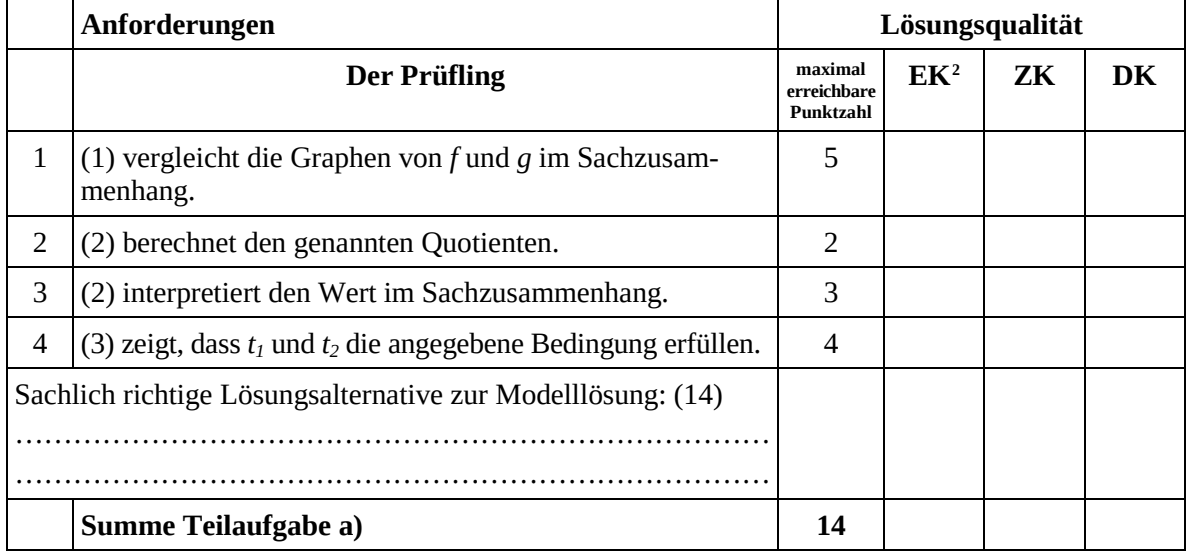

#### **Teilaufgabe b)**

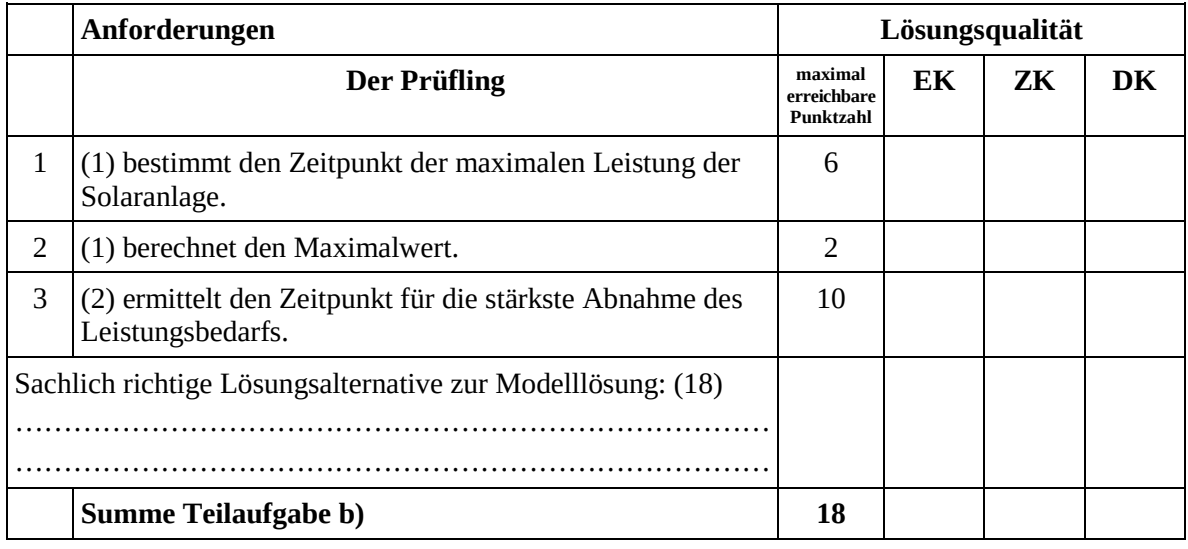

<span id="page-15-0"></span><sup>&</sup>lt;sup>2</sup> EK = Erstkorrektur; ZK = Zweitkorrektur; DK = Drittkorrektur  $\overline{a}$ 

#### **Teilaufgabe c)**

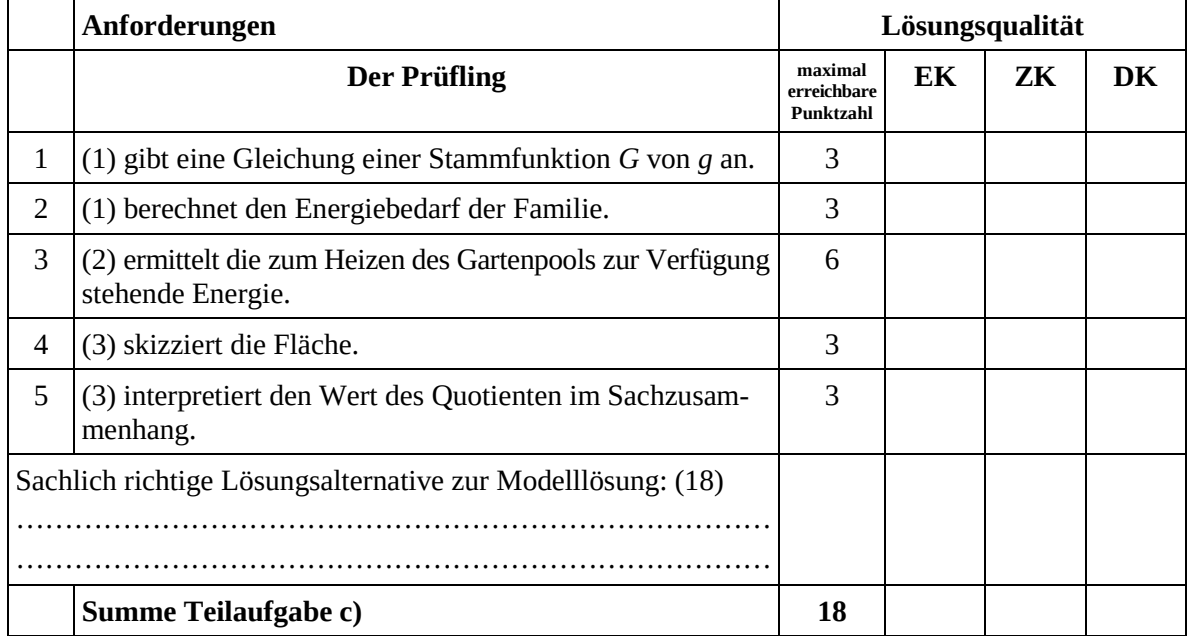

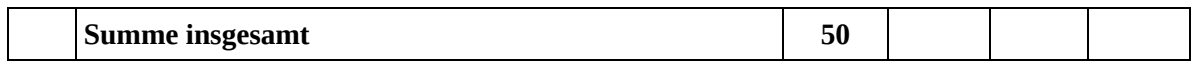

**Die Festlegung der Gesamtnote der Prüfungsleistung erfolgt auf dem Bewertungsbogen einer Aufgabe aus der Aufgabengruppe 2.** 

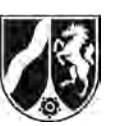

Name: $\_$ 

# **Abiturprüfung 2015**

*Mathematik, Grundkurs*

## **Aufgabenstellung**

In einem kartesischen Koordinatensystem sind die Punkte  $O(0 | 0 | 0)$ ,  $A(9 | 12 | 0)$ , *B*( $-3$ |21|0), *C*( $-12$ |9|0) und *S*( $-1,5$ |10,5|15) Eckpunkte der Pyramide *OABCS*, deren Grundfläche das Viereck *OABC* ist (siehe *Abbildung*).

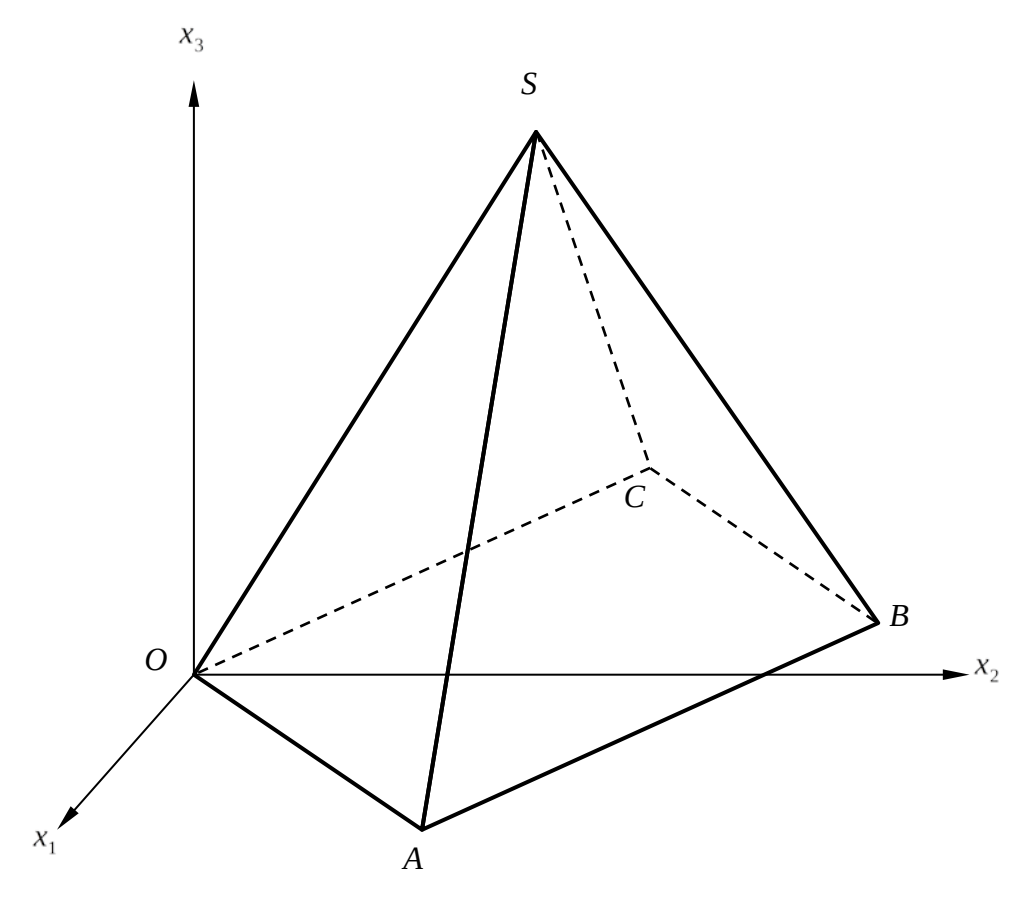

*Abbildung*

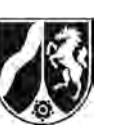

Im Folgenden darf verwendet werden, dass die Seitendreiecke der Pyramide zueinander kongruent sind.

- a) (1) *Zeigen Sie, dass das Viereck OABC ein Quadrat ist.* 
	- (2) *Berechnen Sie das Volumen und die Oberfläche der Pyramide OABCS.*

(6 + 8 Punkte)

- b) (1) *Zeigen Sie, dass der Punkt R*(5 | 15 | 0) *auf der Strecke AB liegt.*
	- (2) *Zeigen Sie, dass die Strecke OR die Grundfläche der Pyramide im Verhältnis 5:1 bzw. 1:5 teilt.*
	- (3) *Leiten Sie eine Parameter- und eine Koordinatengleichung der Ebene E her, die durch die Punkte O, Q*(1|1|2) *und R festgelegt ist.* [Mögliches Ergebnis:  $E: 3x_1 - x_2 - x_3 = 0$ ]

 $(3 + 5 + 7$  Punkte)

- c) (1) *Bestimmen Sie die Koordinaten des Schnittpunktes P der Geraden g durch S und A mit der Ebene E aus Aufgabe b) (3).*  [Zur Kontrolle: Der Schnittpunkt ist  $P(5,5 | 11,5 | 5)$ .]
	- (2) *Weisen Sie nach, dass die Strecken OP und BP senkrecht zur Geraden g verlaufen.*
	- (3) *Begründen Sie, dass der Streckenzug OPB ein kürzester Weg von O nach B über den Mantel der Pyramide (Mantel: Oberfläche ohne Grundfläche) ist, und berechnen Sie die Länge des Streckenzuges.*
	- (4) Es gibt einen weiteren Streckenzug *ONB* ( $N \neq P$ ), der ein kürzester Weg von *O* nach *B* über den Mantel der Pyramide ist.

*Begründen Sie diese Aussage und beschreiben Sie die Lage des Punktes N.*

 $(6 + 4 + 6 + 5$  Punkte)

#### **Zugelassene Hilfsmittel:**

- Wissenschaftlicher Taschenrechner (ohne oder mit Grafikfähigkeit)
- Mathematische Formelsammlung
- Wörterbuch zur deutschen Rechtschreibung

*Unterlagen für die Lehrkraft*

# **Abiturprüfung 2015**

*Mathematik, Grundkurs*

#### **1. Aufgabenart**

Lineare Algebra/Analytische Geometrie Vektorielle Geometrie

## **2. Aufgabenstellung[1](#page-19-0)**

siehe Prüfungsaufgabe

## **3. Materialgrundlage**

• entfällt

## **4. Bezüge zu den Vorgaben 2015**

- *1. Inhaltliche Schwerpunkte*
	- Vektorielle Geometrie
	- Lineare Gleichungssysteme für *n* > 2, Matrix-Vektor-Schreibweise, systematisches Lösungsverfahren für lineare Gleichungssysteme
	- Geraden- und Ebenengleichungen in Parameter- und Koordinatenform
	- Lagebeziehung von Geraden und Ebenen
	- Standard-Skalarprodukt mit den Anwendungen Orthogonalität und Länge von Vektoren
- *2. Medien/Materialien*
	- entfällt

# **5. Zugelassene Hilfsmittel**

- Wissenschaftlicher Taschenrechner (ohne oder mit Grafikfähigkeit)
- Mathematische Formelsammlung
- Wörterbuch zur deutschen Rechtschreibung

<span id="page-19-0"></span><sup>1</sup> Die Aufgabenstellung deckt inhaltlich alle drei Anforderungsbereiche ab.  $\,1\,$ 

#### **6. Modelllösungen**

**Die jeweilige Modelllösung stellt eine mögliche Lösung bzw. Lösungsskizze dar. Der gewählte Lösungsansatz und -weg der Schülerinnen und Schüler muss nicht identisch mit dem der Modelllösung sein. Sachlich richtige Alternativen werden mit entsprechender Punktzahl bewertet (Bewertungsbogen: Zeile "Sachlich richtige Lösungsalternative zur Modelllösung").** 

## **Teilaufgabe a)**

- (1) (\*) Die Punkte  $O, A, B$  und  $C$  liegen in der  $x_1x_2$ -Ebene.
- (\*\*) Wegen der Kongruenz der Seitendreiecke gilt  $|\overrightarrow{OA}| = |\overrightarrow{AB}| = |\overrightarrow{BC}| = |\overrightarrow{CO}|$ .

(\*\*\*) Wegen  $\overrightarrow{OA} \cdot \overrightarrow{OC} = 0$  besitzt das Viereck bei *O* einen rechten Winkel.

Aus (\*), (\*\*) und (\*\*\*) folgt, dass das Viereck *OABC* ein Quadrat ist.

(2) Berechnung des Volumens der Pyramide: Da *O*, *A*, *B* und *C* in der  $x_1x_2$ -Ebene liegen, ist die Höhe der Pyramide der Betrag der <sup>3</sup> *x* -Koordinate von *S*.  $(0)$ 

Es gilt 
$$
\overrightarrow{OA} = \begin{pmatrix} 9 \\ 12 \\ 0 \end{pmatrix}
$$
. Damit folgt  $|\overrightarrow{OA}| = \sqrt{225} = 15$  [LE] .

$$
V_{\text{Pyramide}} = \frac{1}{3} \cdot G \cdot h = \frac{1}{3} \cdot (15 \cdot 15) \cdot 15 = 1125 \, [\text{VE}].
$$

Berechnung der Oberfläche der Pyramide:

 $M_{\overline{OA}} = (4,5 | 6 | 0)$  ist der Mittelpunkt der Strecke  $\overline{OA}$ .

Mit der Kongruenz der Seitendreiecke ergibt sich:

$$
F_{\Delta OAS} = \frac{1}{2} \cdot |\overrightarrow{OA}| \cdot |\overrightarrow{SM_{OA}}| = \frac{1}{2} \cdot 15 \cdot \begin{pmatrix} 6 \\ -4.5 \\ -15 \end{pmatrix} = 7.5 \cdot \sqrt{281.25} \text{ [FE]}.
$$

$$
O_{\text{Pyramide}} = G + 4 \cdot F_{\text{AOAS}} = 225 + 30 \cdot \sqrt{281,25} = 728,115... \approx 728,12 \text{ [FE]}.
$$

 $\mathbf{I}$ 

#### **Teilaufgabe b)**

(1) Gleichung der Geraden durch *A* und *B*:

$$
h: \quad \vec{x} = \overrightarrow{OA} + r \cdot \overrightarrow{AB} = \begin{pmatrix} 9 \\ 12 \\ 0 \end{pmatrix} + r \cdot \begin{pmatrix} -12 \\ 9 \\ 0 \end{pmatrix} \quad (r \in \mathbb{R}); \text{ es gilt: } \begin{pmatrix} 5 \\ 15 \\ 0 \end{pmatrix} = \begin{pmatrix} 9 - 12r \\ 12 + 9r \\ 0 \end{pmatrix} \Leftrightarrow \begin{vmatrix} r = \frac{1}{3} \\ r = \frac{1}{3} \\ 0 = 0 \end{vmatrix}.
$$

Wegen  $0 \le r \le 1$  liegt *R* auf der Strecke  $\overline{AB}$ .

- (2) Die Strecke *OR* teilt die Grundfläche der Pyramide in ein rechtwinkliges Dreieck mit den Katheten  $\overline{OA}$  und  $\overline{AR}$  und ein "Restviereck" [Trapez]. Für den Flächeninhalt des Dreiecks gilt:  $D=\frac{1}{2}$ 2  $D = \frac{1}{2} \cdot |\overline{OA}| \cdot |\overline{AR}| = \frac{1}{2} \cdot 15 \cdot 5 = 37,5 \text{ [FE]},$ also beträgt das Verhältnis (*Fläche* "Restviereck"):  $D = (225 - 37, 5)$ : 37,5 = 5:1 [analog ist *D:* (*Fläche* "Restviereck") = 1:5]. Alternativ kann beispielsweise das Verhältnis der Flächeninhalte über eine geometrische Zerlegung der Grundfläche erhalten werden.
- (3) Für eine Gleichung der Ebene *E* in Parameterform ergibt sich:

$$
E: \quad \vec{x} = s \cdot \overrightarrow{OQ} + t \cdot \overrightarrow{OR} = s \cdot \begin{pmatrix} 1 \\ 1 \\ 2 \end{pmatrix} + t \cdot \begin{pmatrix} 5 \\ 15 \\ 0 \end{pmatrix} \quad (s, t \in \mathbb{R}).
$$
\n
$$
\vec{x} = s \cdot \begin{pmatrix} 1 \\ 1 \\ 2 \end{pmatrix} + t \cdot \begin{pmatrix} 5 \\ 15 \\ 0 \end{pmatrix} \Leftrightarrow \begin{vmatrix} x_1 = s + 5t \\ x_2 = s + 15t \\ x_3 = 2s \end{vmatrix}.
$$

Durch Elimination der Parameter *s* und *t* erhält man eine Koordinatenform von *E*:  $E: 3x_1 - x_2 - x_3 = 0$ .

#### **Teilaufgabe c)**

(1) Gleichung der Geraden durch *A* und *S*: 9  $(-10,5$  $:\vec{x} = | 12 | + t \cdot | -1,5$ 0) (15  $g:\vec{x} = |12| + t$  $(9)$   $(-10,5)$  $=\left| 12 \right| + t \cdot \left| -1,5 \right|$  $(0)$   $(15)$  $\vec{x} = \begin{vmatrix} 12 \\ +t \end{vmatrix} + t \cdot \begin{vmatrix} -1.5 \\ -1.5 \end{vmatrix}$  (*t*  $\in \mathbb{R}$ ) bzw.

$$
g: \vec{x} = \begin{pmatrix} 9 \\ 12 \\ 0 \end{pmatrix} + r \cdot \begin{pmatrix} -7 \\ -1 \\ 10 \end{pmatrix} (r \in \mathbb{R}).
$$

Für den zum Schnittpunkt *P* von *g* und *E* gehörigen Parameter *r* gilt:

$$
3\cdot (9-7r)-(12-r)-10r=0 \Leftrightarrow r=0,5.
$$

Durch Einsetzen in die Gleichung von *g* erhält man den Schnittpunkt *P*(5,5 | 11,5 | 5).

(2) Da für den Richtungsvektor  $\overrightarrow{a_g}$  von *g* gilt:

$$
\overrightarrow{OP} \cdot \overrightarrow{a_g} = \begin{pmatrix} 5.5 \\ 11.5 \\ 5 \end{pmatrix} \cdot \begin{pmatrix} -7 \\ -1 \\ 10 \end{pmatrix} = 0 \text{ und } \overrightarrow{BP} \cdot \overrightarrow{a_g} = \begin{pmatrix} 8.5 \\ -9.5 \\ 5 \end{pmatrix} \cdot \begin{pmatrix} -7 \\ -1 \\ 10 \end{pmatrix} = 0 \text{, sind } \overrightarrow{OP} \text{ und } \overrightarrow{BP}
$$

senkrecht zur Geraden *g*. (Eine der beiden Rechnungen könnte beispielsweise auch durch den Hinweis auf die Symmetrie der Pyramide ersetzt werden.)

(3) Wenn man über die Kante *AS* geht, ist der kürzeste Weg von *O* zur Geraden *g* das Lot von *O* auf *g*. Entsprechendes gilt für den kürzesten Weg von *B* zur Geraden *g.* Da *P* nach c (1) und c (2) Fußpunkt des Lotes von *O* auf *g* und Fußpunkt des Lotes von *B* auf *g* ist, ist der Streckenzug *OPB* der kürzeste Weg von *A* nach *C* über die Dreiecksflächen *OAS*  und *ABS* der Pyramide. Da die Ebene *H*, die durch *O*, *B* und *S* bestimmt ist, eine Symmetrieebene der Pyramide ist, gibt es keinen kürzeren Weg über die Dreiecksflächen *OCS* und *CBS*.

Länge des kürzesten Weges: *l* = 
$$
\overrightarrow{OP}
$$
 +  $\overrightarrow{BP}$  = 2 ⋅  $\sqrt{187.5}$  = 27,386... ≈ 27,39[LE].

(4) Da die Ebene *H* (siehe c (3)) eine Symmetrieebene der Pyramide ist, ist ein zu *OPB* entsprechender Streckenzug  $\overline{ONB}$  "über" die Kante  $\overline{CS}$  ebenso lang wie der Streckenzug *OPB* und damit auch ein kürzester Weg von *O* nach *B* über den Mantel der Pyramide.

 Der Punkt *N* kann beispielsweise als Bildpunkt der Spiegelung von *P* an der Ebene *H* erhalten werden.

[Alternative: Die Ebene *H* ist orthogonal zur  $x_1 x_2$ -Ebene. Also liegt der Punkt

*N*( $t_1$  |  $t_2$  |  $t_3$ ) in "gleicher Höhe über der Grundfläche" wie der Punkt *P*. Deshalb ist *N* auch der Schnittpunkt der Geraden durch *C* und *S* mit der Ebene mit der Gleichung  $x_3 = 5$ .]

# **7. Teilleistungen – Kriterien / Bewertungsbogen zur Prüfungsarbeit**

Name des Prüflings:\_\_\_\_\_\_\_\_\_\_\_\_\_\_\_\_\_\_\_\_\_\_\_\_\_\_\_\_\_\_\_\_\_\_ Kursbezeichnung:\_\_\_\_\_\_\_\_\_ Schule:

#### **Teilaufgabe a)**

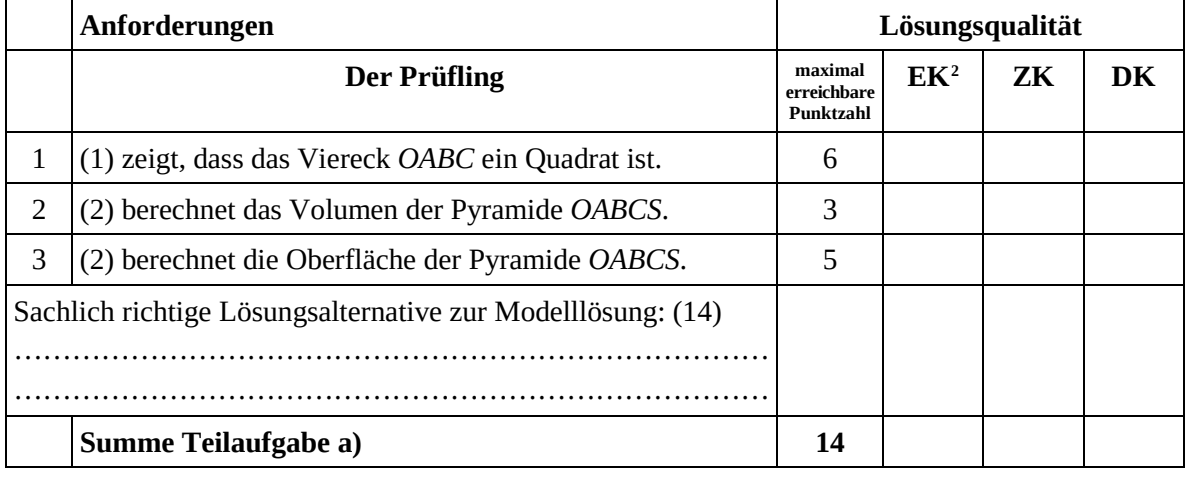

#### **Teilaufgabe b)**

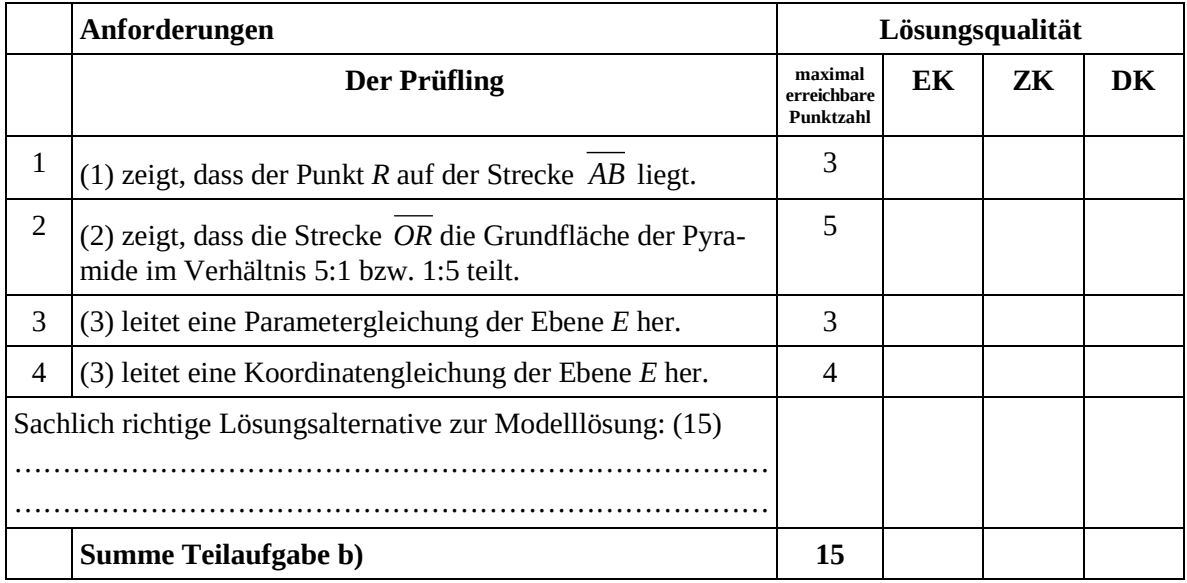

<span id="page-24-0"></span><sup>&</sup>lt;sup>2</sup> EK = Erstkorrektur; ZK = Zweitkorrektur; DK = Drittkorrektur  $\overline{a}$ 

#### **Teilaufgabe c)**

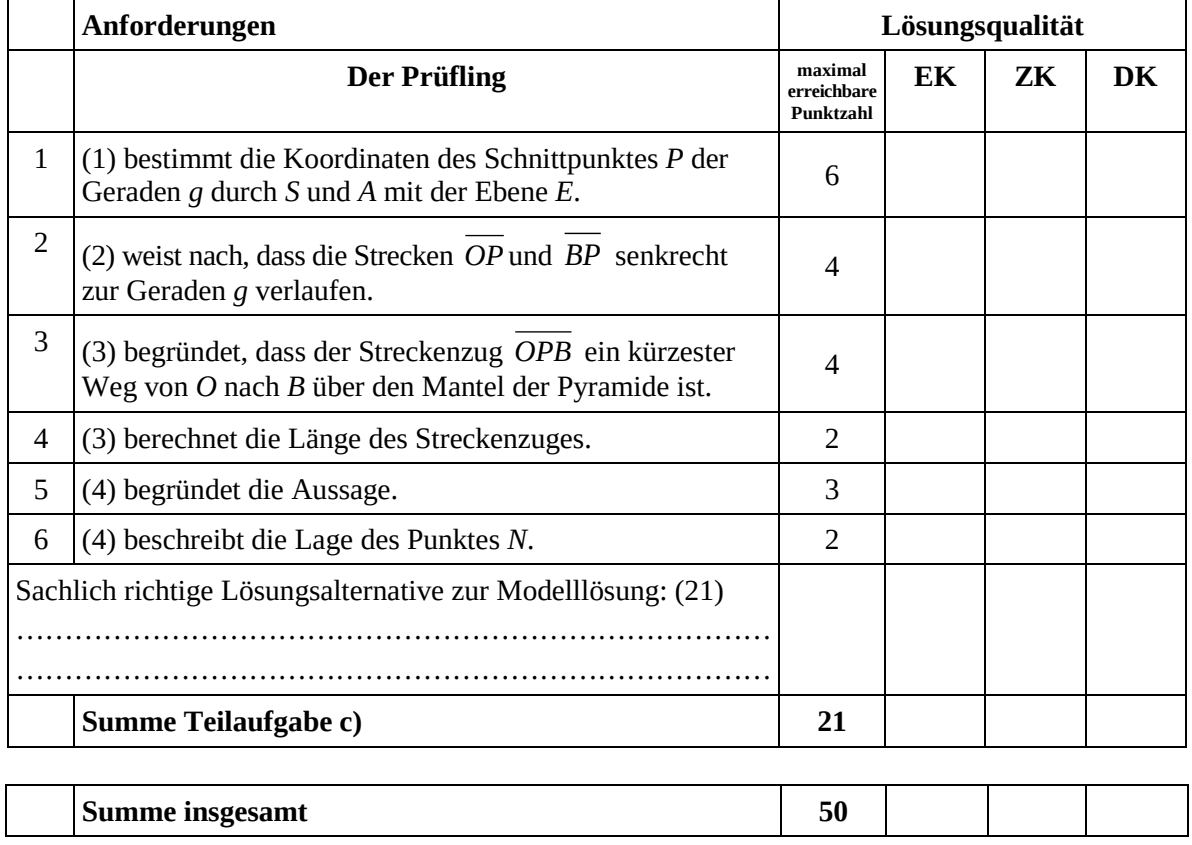

#### **Festlegung der Gesamtnote (Bitte nur bei der letzten bearbeiteten Aufgabe ausfüllen.)**

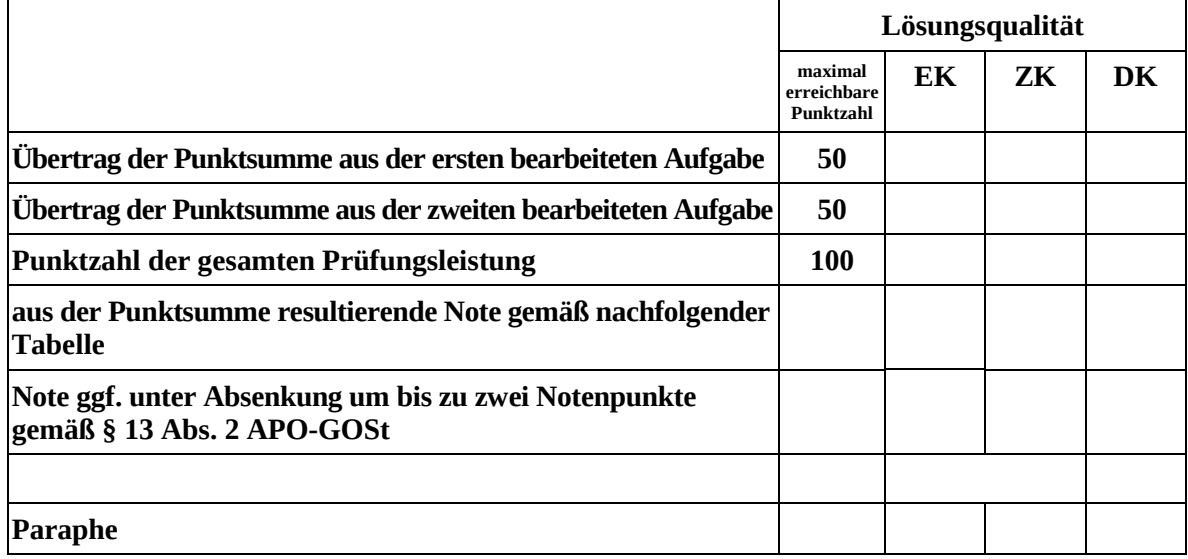

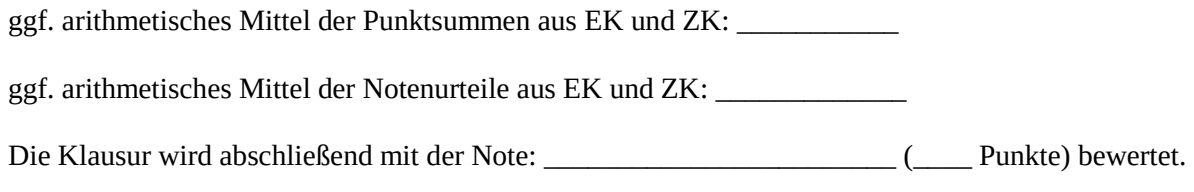

Unterschrift, Datum

#### **Grundsätze für die Bewertung (Notenfindung)**

Für die Zuordnung der Notenstufen zu den Punktzahlen ist folgende Tabelle zu verwenden:

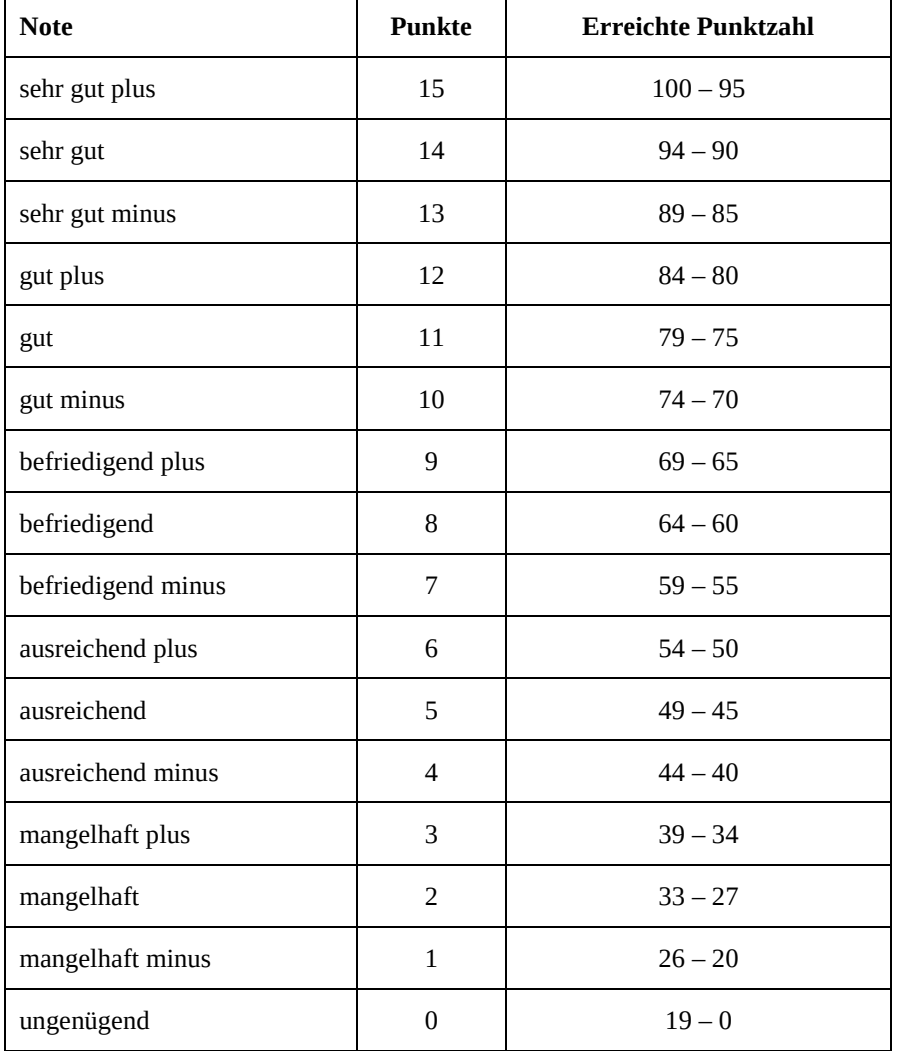

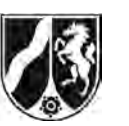

# **Abiturprüfung 2015**

*Mathematik, Grundkurs*

## **Aufgabenstellung**

Im Folgenden betrachten wir die Entwicklung von Wolfspopulationen. Dabei beschränken wir uns **ausschließlich** auf die **weiblichen** Mitglieder einer Population, die aus Welpen (*w*), jungen Fähen (*j*) sowie ausgewachsenen Fähen (*a*) bestehen soll. Alle Fähen sind vermehrungsfähig. Die Welpen entwickeln sich ein Jahr nach der Geburt zu jungen Fähen und ein Jahr später zu ausgewachsenen Fähen.

Die folgende *Tabelle* zeigt die Verteilung einer in der Wildnis lebenden Population für die Jahre 2013 und 2014:

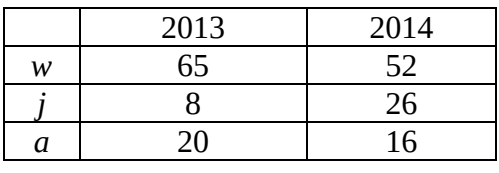

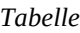

Modellhaft lässt sich die Entwicklung mit der Matrix *A* beschreiben:

von : nach : 0 1,5 2 0 0 0 0,5 0,6 *wj a w jA b a*  $=\begin{bmatrix} 0 & 1.5 & 2 \ b & 0 & 0 \end{bmatrix}$  $(0 \t0,5 \t0,6)$ 

- a) (1) *Begründen Sie mit den Daten aus der Tabelle, dass b* = 0,4 *gilt*.
	- (2) *Interpretieren Sie die weiteren von Null verschiedenen Einträge in der Matrix A im Sachzusammenhang.*

 $(3 + 4$  Punkte)

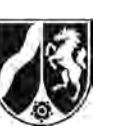

- b) (1) *Berechnen Sie die Verteilungen, die nach diesem Modell in den Jahren 2015 und 2016 zu erwarten sind.* 
	- (2) *Bestimmen Sie die Verteilung, die nach diesem Modell im Jahr 2012 vorgelegen hätte.*
	- (3) *Zeigen Sie, dass sich in diesem Modell die Population aus 2011 nicht bestimmen lässt.*
	- (4) Ein Biologe behauptet, dass weniger als 15 % aller Welpen mindestens ein Alter von drei Jahren erreichen.

*Prüfen Sie, ob nach der obigen Modellierung mit der Matrix A die Behauptung des Biologen zutrifft.* 

 $(4 + 5 + 3 + 4$  Punkte)

c) Wölfe, die in einem Tierpark leben, haben andere Überlebens- und Fortpflanzungsraten. Für einen Tierpark kann die Entwicklung seiner Wolfspopulation durch die folgende Matrix *B* modelliert werden:

$$
B = \begin{pmatrix} 0 & 1 & 0,1 \\ 0,8 & 0 & 0 \\ 0 & 0,75 & 0,7 \end{pmatrix}
$$

- (1) *Beschreiben Sie im Sachzusammenhang die Einträge in der zweiten Spalte der Matrix B im Vergleich zu den Einträgen in der zweiten Spalte der Matrix A.*
- (2) Wegen der räumlichen Beschränkung will die Tierparkleitung die Gesamtzahl der Wölfe konstant halten. Das soll durch eine strikte Geburtenkontrolle gewährleistet werden.

*Zeigen Sie, dass eine von*   $\overline{\phantom{a}}$  $\overline{\phantom{a}}$  $\overline{\phantom{a}}$ J  $\setminus$  $\mathsf{I}$  $\mathsf{I}$  $\mathsf{I}$  $\setminus$ ſ 0 0 0 *verschiedene stationäre Verteilung existiert, d. h.* 

*eine Verteilung, die sich innerhalb eines Jahres nicht ändert.* 

(3) *Ermitteln Sie die kleinstmögliche Gesamtpopulation mit stationärer Verteilung*   $\overline{\phantom{a}}$  $\overline{\phantom{a}}$  $\overline{\phantom{a}}$ J  $\backslash$  $\mathsf{I}$  $\mathbf{r}$  $\mathsf{I}$  $\setminus$ ſ ≠  $\overline{\phantom{a}}$  $\overline{\phantom{a}}$  $\overline{\phantom{a}}$  $\bigg)$  $\setminus$  $\mathsf{I}$  $\mathbf{r}$  $\mathbf{I}$  $\setminus$ ſ = 0 0 0 3 2 1 *n n n*  $\vec{n} = \begin{vmatrix} n_1 \\ n_2 \end{vmatrix} \neq 0$  *mit natürlichen Zahlen*  $n_1$ ,  $n_2$  *und*  $n_3$ .

 $(2 + 7 + 4$  Punkte)

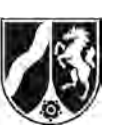

d) Für die Population in dem obigen Tierpark wird eine neue Modellierung gewählt: Die Entwicklungsstufe der Welpen wird mit der Überlebensrate von 80 % beibehalten, die Entwicklungsstufen der jungen Fähen und ausgewachsenen Fähen werden zu einer Stufe zusammengefasst. Die neue Modellierung soll durch die Matrix

$$
C = \begin{pmatrix} 0 & g \\ 0.8 & h \end{pmatrix}
$$

mit  $q > 0$  und  $0 \le h < 1$  dargestellt werden. Die Population der Welpen und Fähen soll mit insgesamt 19 Tieren konstant bleiben.

- (1) *Zeigen Sie, dass in dem neuen Modell eine stationäre Verteilung mit 11 Welpen nicht vorkommen kann.*
- (2) *Zeigen Sie, dass sich für*  $g = \frac{5}{14}$  *und* 7 <sup>5</sup> *<sup>h</sup>* <sup>=</sup> *eine stationäre Verteilung mit 5 Welpen und 14 Fähen ergibt.*

(3) Mit den Werten aus (2) ist  $\overline{\phantom{a}}$  $\overline{\phantom{a}}$  $\overline{\phantom{a}}$  $\overline{\phantom{a}}$ J  $\backslash$  $\mathsf{I}$  $\mathbf{r}$  $\mathbf{r}$  $\mathbf{I}$  $\setminus$ ſ = 7  $0,8 \frac{5}{7}$ 14  $0 \frac{5}{4}$  $C =$   $\begin{bmatrix} \cdot & \cdot & \cdot \\ \cdot & \cdot & \cdot \\ \cdot & \cdot & \cdot \end{bmatrix}$ . Ein Taschenrechner liefert z. B.

$$
C^{17} = \begin{pmatrix} 0{,}2222222218 & 0{,}2777777779 \\ 0{,}6222222226 & 0{,}77777777777 \end{pmatrix}.
$$

Die Potenzen *C*<sup>*n*</sup> der Matrix *C* streben mit wachsendem *n* gegen die Matrix

$$
G = \begin{pmatrix} \frac{2}{9} & \frac{5}{18} \\ \frac{28}{45} & \frac{7}{9} \end{pmatrix}.
$$

Mit Hilfe der Matrix *G* lässt sich die langfristige Entwicklung einer Population ermitteln.

Leider fallen in einem Jahr alle fünf Welpen der Population einer Infektionskrankheit zum Opfer. Daraufhin beschließt die Tierparkleitung die Anschaffung von vier zusätzlichen Fähen.

*Ermitteln Sie die langfristige Entwicklung der neuen Population.*

 $(7 + 2 + 5$  Punkte)

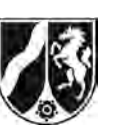

Name: \_\_\_\_\_\_\_\_\_\_\_\_\_\_\_\_\_\_\_\_\_\_\_

#### **Zugelassene Hilfsmittel:**

- Wissenschaftlicher Taschenrechner (ohne oder mit Grafikfähigkeit)
- Mathematische Formelsammlung
- Wörterbuch zur deutschen Rechtschreibung

*Unterlagen für die Lehrkraft*

# **Abiturprüfung 2015**

*Mathematik, Grundkurs*

#### **1. Aufgabenart**

Lineare Algebra/Analytische Geometrie Matrizenrechnung

#### **2. Aufgabenstellung[1](#page-31-0)**

siehe Prüfungsaufgabe

## **3. Materialgrundlage**

• entfällt

#### **4. Bezüge zu den Vorgaben 2015**

#### *1. Inhaltliche Schwerpunkte*

- Lineare Algebra/Analytische Geometrie
- Lineare Gleichungssysteme für *n* > 2, Matrix-Vektor-Schreibweise, systematisches Lösungsverfahren für lineare Gleichungssysteme

Matrizenrechnung

- Übergangsmatrizen
- Matrizenmultiplikation als Verkettung von Übergängen
- *2. Medien/Materialien*
	- entfällt

#### **5. Zugelassene Hilfsmittel**

- Wissenschaftlicher Taschenrechner (ohne oder mit Grafikfähigkeit)
- Mathematische Formelsammlung
- Wörterbuch zur deutschen Rechtschreibung

<span id="page-31-0"></span><sup>1</sup> Die Aufgabenstellung deckt inhaltlich alle drei Anforderungsbereiche ab.  $\,1\,$ 

#### **6. Modelllösungen**

**Die jeweilige Modelllösung stellt eine mögliche Lösung bzw. Lösungsskizze dar. Der gewählte Lösungsansatz und -weg der Schülerinnen und Schüler muss nicht identisch mit dem der Modelllösung sein. Sachlich richtige Alternativen werden mit entsprechender Punktzahl bewertet (Bewertungsbogen: Zeile "Sachlich richtige Lösungsalternative zur Modelllösung").**

## **Teilaufgabe a)**

- (1) Von 65 Welpen im Jahr 2013 entwickeln sich im folgenden Jahr 26 zu jungen Fähen, also ist  $b = 0, 4$ .
- (2) Von den jungen Fähen erreichen 50 % das dritte Lebensjahr und von den ausgewachsenen Fähen erreichen 60 % das nächste Lebensjahr. Eine junge Fähe bringt im Durchschnitt 1,5 Welpen zur Welt und eine ausgewachsene Fähe durchschnittlich zwei Welpen.

## **Teilaufgabe b)**

$$
(1) \begin{pmatrix} 0 & 1.5 & 2 \\ 0.4 & 0 & 0 \\ 0 & 0.5 & 0.6 \end{pmatrix} \cdot \begin{pmatrix} 52 \\ 26 \\ 16 \end{pmatrix} = \begin{pmatrix} 71 \\ 20.8 \\ 22.6 \end{pmatrix} \text{ und } \begin{pmatrix} 0 & 1.5 & 2 \\ 0.4 & 0 & 0 \\ 0 & 0.5 & 0.6 \end{pmatrix} \cdot \begin{pmatrix} 71 \\ 20.8 \\ 22.6 \end{pmatrix} = \begin{pmatrix} 76.4 \\ 28.4 \\ 23.96 \end{pmatrix}.
$$

Im Jahr 2015 sind 71 Welpen, 21 junge Fähen und 23 ausgewachsene Fähen zu erwarten und im Jahr 2016 sind 76 Welpen, 28 junge Fähen und 24 ausgewachsene Fähen zu erwarten.

$$
(2)\begin{pmatrix}0&1,5&2\\0,4&0&0\\0&0,5&0,6\end{pmatrix}\begin{pmatrix}w\\j\\a\end{pmatrix}=\begin{pmatrix}65\\8\\20\end{pmatrix}\Leftrightarrow \begin{vmatrix}1,5\cdot j+2\cdot a&=&65\\0,4\cdot w&=&8\\0,5\cdot j+0,6\cdot a&=&20\end{vmatrix}\Leftrightarrow \begin{vmatrix}0,2\cdot a&=&5\\0,4\cdot w&=&8\\0,5\cdot j+0,6\cdot a&=&20\end{vmatrix}\Leftrightarrow \begin{vmatrix}w&=&20\\j&=&10\\a&=&25\end{vmatrix}.
$$

Für das Jahr 2012 hätte sich eine Verteilung von 20 Welpen, 10 jungen und 25 ausgewachsenen Fähen ergeben.

$$
(3) \begin{pmatrix} 0 & 1.5 & 2 \\ 0.4 & 0 & 0 \\ 0 & 0.5 & 0.6 \end{pmatrix} \cdot \begin{pmatrix} w \\ j \\ a \end{pmatrix} = \begin{pmatrix} 20 \\ 10 \\ 25 \end{pmatrix} \Leftrightarrow \begin{vmatrix} 1.5 \cdot j + 2 \cdot a & = 20 \\ 0.4 \cdot w & = 10 \\ 0.5 \cdot j + 0.6 \cdot a & = 25 \end{vmatrix}.
$$

Aus der ersten und dritten Zeile erhält man: 0,2· *a* = −55 (Widerspruch, da es keine negativen Anzahlen gibt).

(4) Der Anteil *q* der Welpen, die mindesten drei Jahre alt werden, beträgt  $q = 0,4 \cdot 0,5 \cdot 0,6 = 0,12 = 12\% < 15\%$ . Damit ergibt sich die Behauptung des Biologen aus der Modellierung.

#### **Teilaufgabe c)**

(1) Die Überlebensrate für die jungen Fähen steigt von 0,5 auf 0,75 und ihre Fortpflanzungsrate fällt von 1,5 auf 1.

$$
(2) \begin{pmatrix} 0 & 1 & 0,1 \\ 0,8 & 0 & 0 \\ 0 & 0,75 & 0,7 \end{pmatrix} \cdot \begin{pmatrix} w \\ j \\ a \end{pmatrix} = \begin{pmatrix} w \\ j \\ a \end{pmatrix} \Leftrightarrow \begin{vmatrix} j+0,1 \cdot a & = & w \\ 0,8 \cdot w & = & j \\ 0,75 \cdot j+0,7 \cdot a & = & a \end{vmatrix} \Leftrightarrow \begin{vmatrix} -w+j+0,1 \cdot a & = & 0 \\ 0,8 \cdot w-j & = & 0 \\ 0,75 \cdot j-0,3 \cdot a & = & 0 \end{vmatrix}
$$

$$
\Leftrightarrow \begin{vmatrix} -w+j+0,1 \cdot a & = & 0 \\ -0,2 \cdot j+0,08 \cdot a & = & 0 \\ 0 & = & 0 \end{vmatrix}.
$$

Jede Lösung des Gleichungssystems ist von der Form 0,5 0,4 *a*  $\vec{v} = \begin{vmatrix} 0, 4 \cdot a \end{vmatrix}$  $=\begin{pmatrix} 0,5\cdot a \\ 0,4\cdot a \\ a \end{pmatrix}$  $\vec{v} = \begin{vmatrix} 0 & 4 & a \end{vmatrix}, a \in \mathbb{R}.$ 

(3) Die kleinstmögliche Population mit natürlichen Zahlen ergibt sich aus  $\overline{\phantom{a}}$  $\overline{\phantom{a}}$  $\overline{\phantom{a}}$  $\bigg)$  $\backslash$  $\mathsf{I}$  $\mathbf{r}$  $\mathsf{I}$  $\setminus$ ſ = 10 4 5  $\vec{n} = \begin{vmatrix} 4 \end{vmatrix}$  mit

19 Tieren.

## **Teilaufgabe d)**

(1) Der Ansatz  $\begin{pmatrix} 0 & g \\ g & g \end{pmatrix} \begin{pmatrix} 11 \\ g & g \end{pmatrix} = \begin{pmatrix} 11 \\ 0 \end{pmatrix} \Leftrightarrow \begin{pmatrix} 8 \cdot g & = & 11 \\ 0 & 0 & 0 \end{pmatrix}$  $(0,8 \quad h \cup (8 \cup (8 \cup 8,8+8 \cdot h = 8$  $g \mid (11)$   $(11)$   $8 \cdot g$ *h h*  $(0 g)(11)(11)$   $8 g =$  $\begin{vmatrix} 0 & 0 \\ 0 & 0 \end{vmatrix} \cdot \begin{vmatrix} 1 \\ 0 \end{vmatrix} = \begin{vmatrix} 1 \\ 0 \end{vmatrix} \Leftrightarrow$  $(0,8 \ h)$   $(8)$   $(8)$   $|8,8+8 \cdot h =$ 

führt zu *h* =  $-0.1 < 0$ , was im Widerspruch zum Sachzusammenhang ( $h \ge 0$ ) steht.

$$
(2) \quad \text{Es} \text{ ist } \begin{pmatrix} 0 & \frac{5}{14} \\ 0.8 & \frac{5}{7} \end{pmatrix} \cdot \begin{pmatrix} 5 \\ 14 \end{pmatrix} = \begin{pmatrix} 5 \\ 14 \end{pmatrix}.
$$

(3) Es ist 
$$
\begin{pmatrix} \frac{2}{9} & \frac{5}{18} \\ \frac{28}{45} & \frac{7}{9} \end{pmatrix} \cdot \begin{pmatrix} 0 \\ 18 \end{pmatrix} = \begin{pmatrix} 5 \\ 14 \end{pmatrix}
$$
. Also tellt sich langfristig wieder die stationäre Verteilung

aus 5 Welpen und 14 Fähen ein.

# **7. Teilleistungen – Kriterien / Bewertungsbogen zur Prüfungsarbeit**

Name des Prüflings:\_\_\_\_\_\_\_\_\_\_\_\_\_\_\_\_\_\_\_\_\_\_\_\_\_\_\_\_\_\_\_\_\_\_ Kursbezeichnung:\_\_\_\_\_\_\_\_\_

Schule:

#### **Teilaufgabe a)**

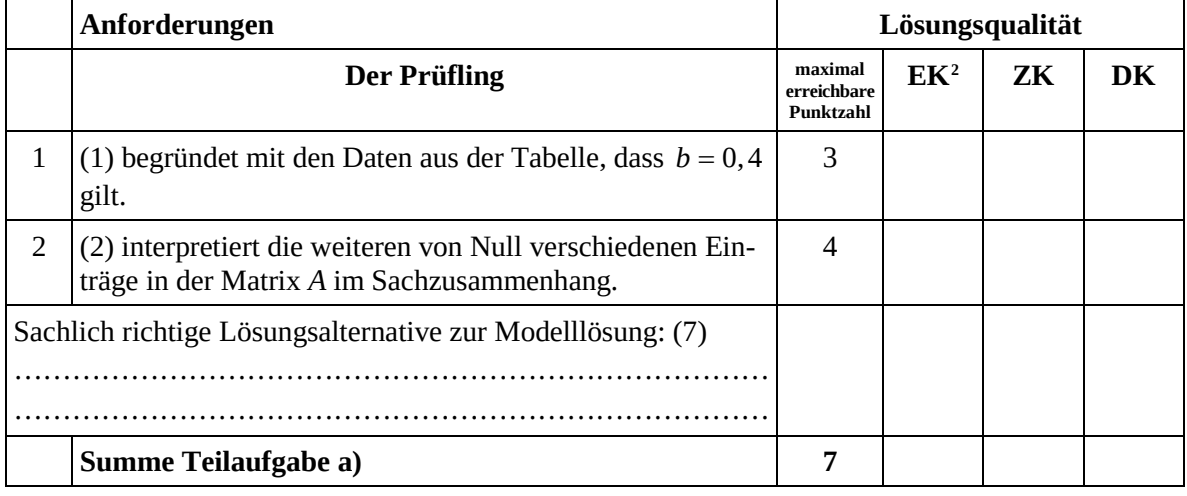

#### **Teilaufgabe b)**

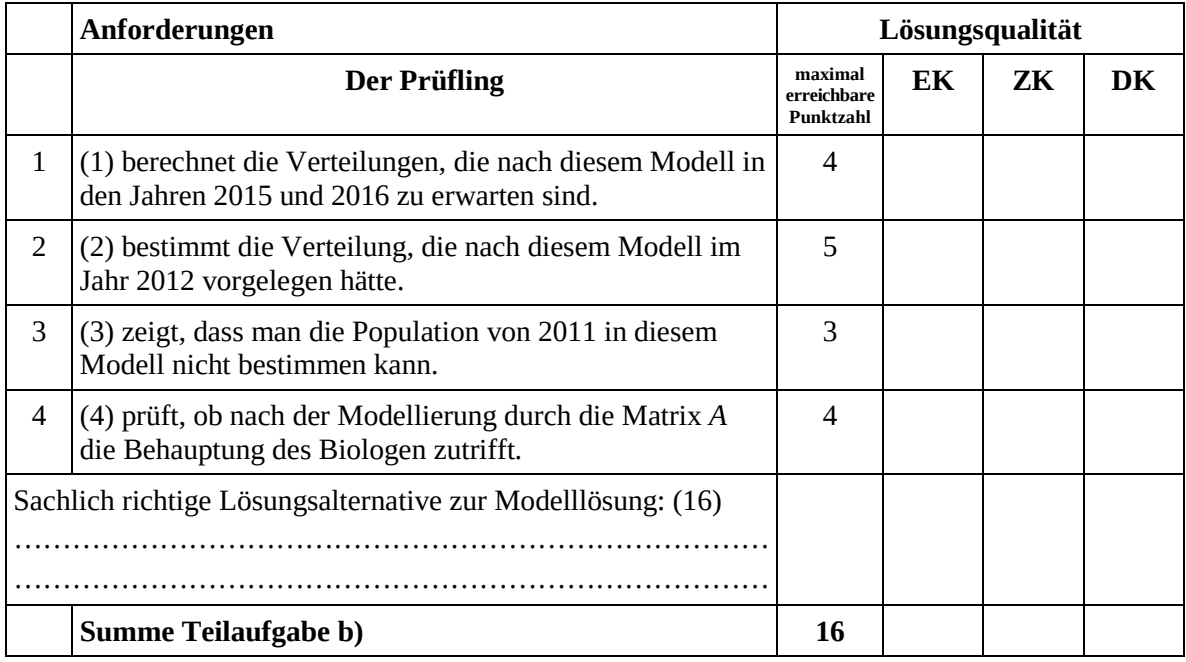

<span id="page-35-0"></span><sup>&</sup>lt;sup>2</sup> EK = Erstkorrektur; ZK = Zweitkorrektur; DK = Drittkorrektur  $\overline{a}$ 

#### **Teilaufgabe c)**

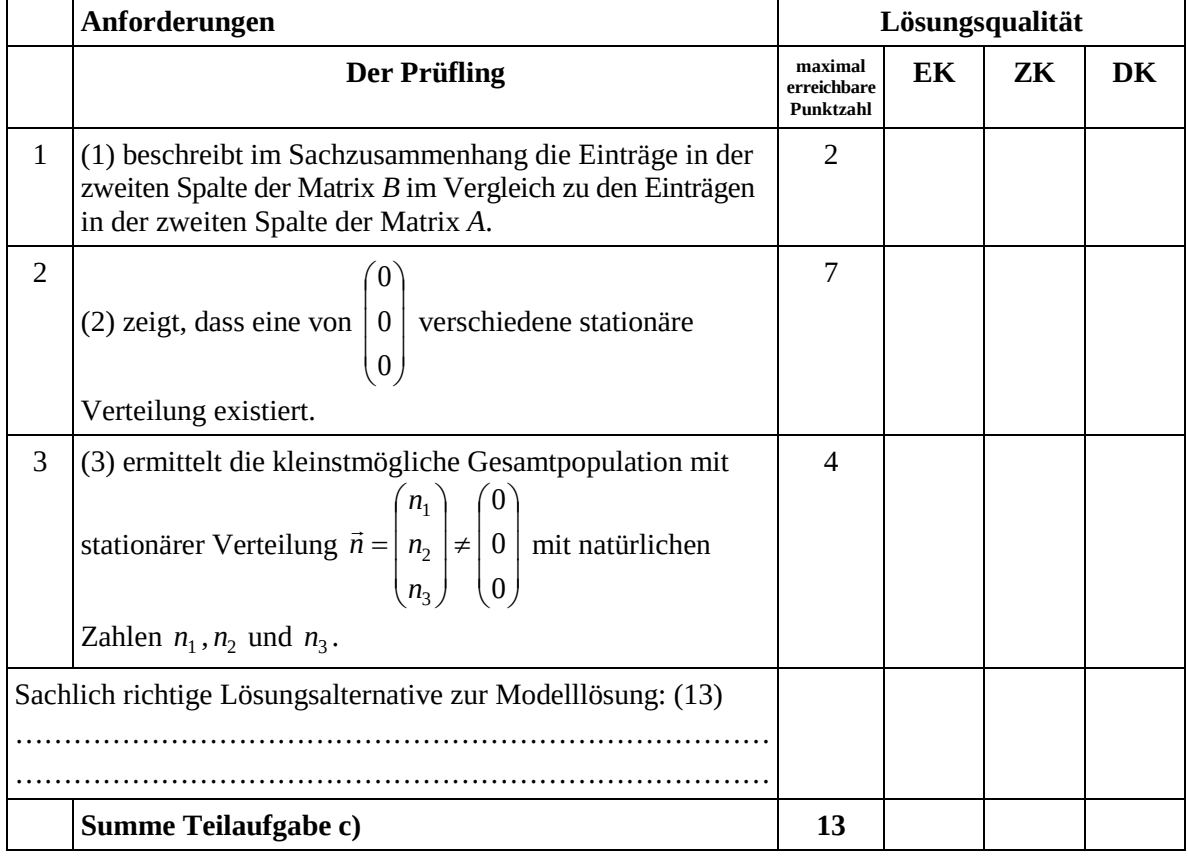

#### **Teilaufgabe d)**

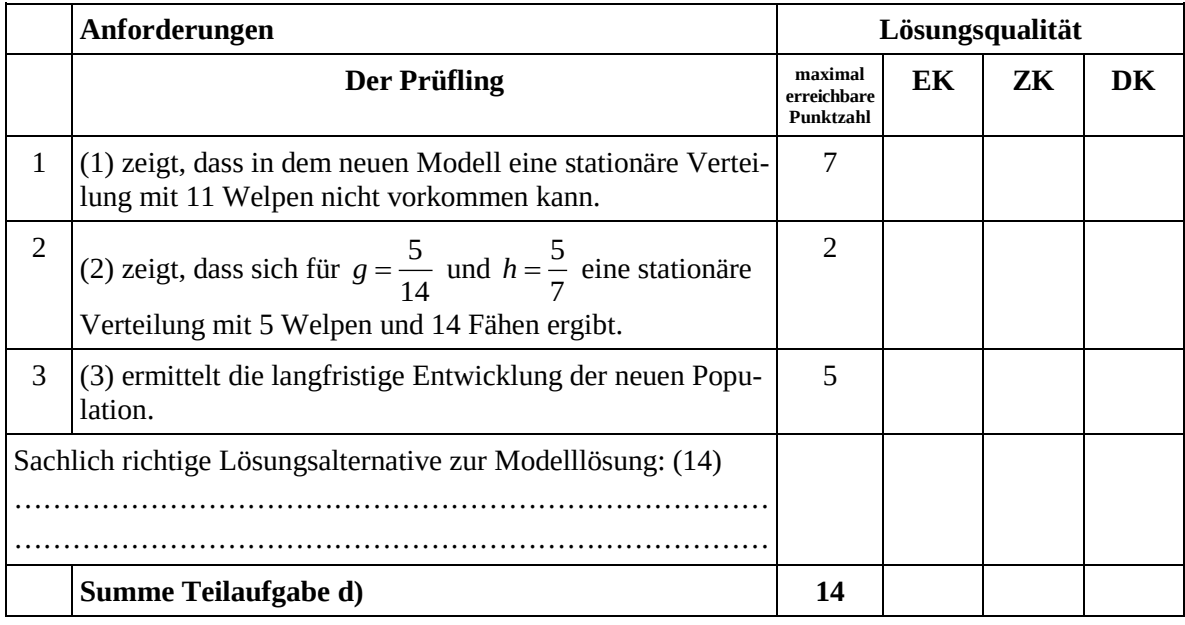

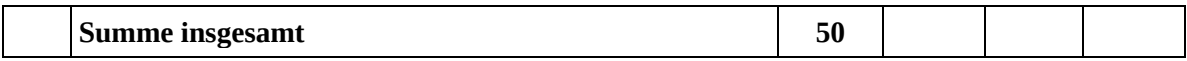

#### **Festlegung der Gesamtnote (Bitte nur bei der letzten bearbeiteten Aufgabe ausfüllen.)**

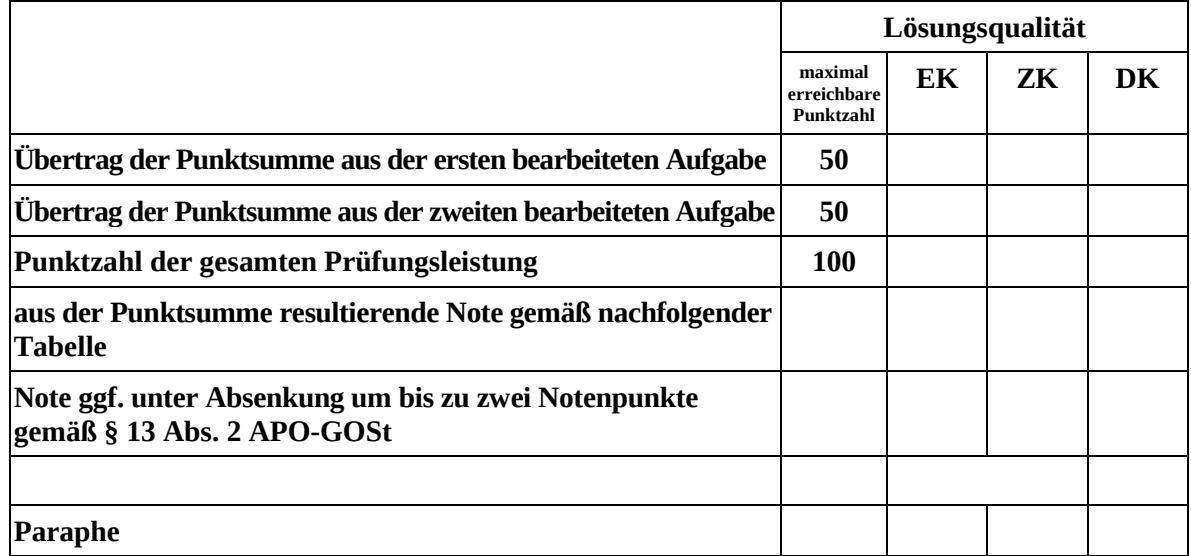

ggf. arithmetisches Mittel der Punktsummen aus EK und ZK: \_\_\_\_\_\_\_\_\_\_\_\_\_\_\_\_\_\_\_\_\_\_

ggf. arithmetisches Mittel der Notenurteile aus EK und ZK: \_\_\_\_\_\_\_\_\_\_\_\_\_\_\_\_\_\_\_\_\_

Die Klausur wird abschließend mit der Note: \_\_\_\_\_\_\_\_\_\_\_\_\_\_\_\_\_\_\_\_\_\_\_\_ (\_\_\_\_ Punkte) bewertet.

Unterschrift, Datum

#### **Grundsätze für die Bewertung (Notenfindung)**

Für die Zuordnung der Notenstufen zu den Punktzahlen ist folgende Tabelle zu verwenden:

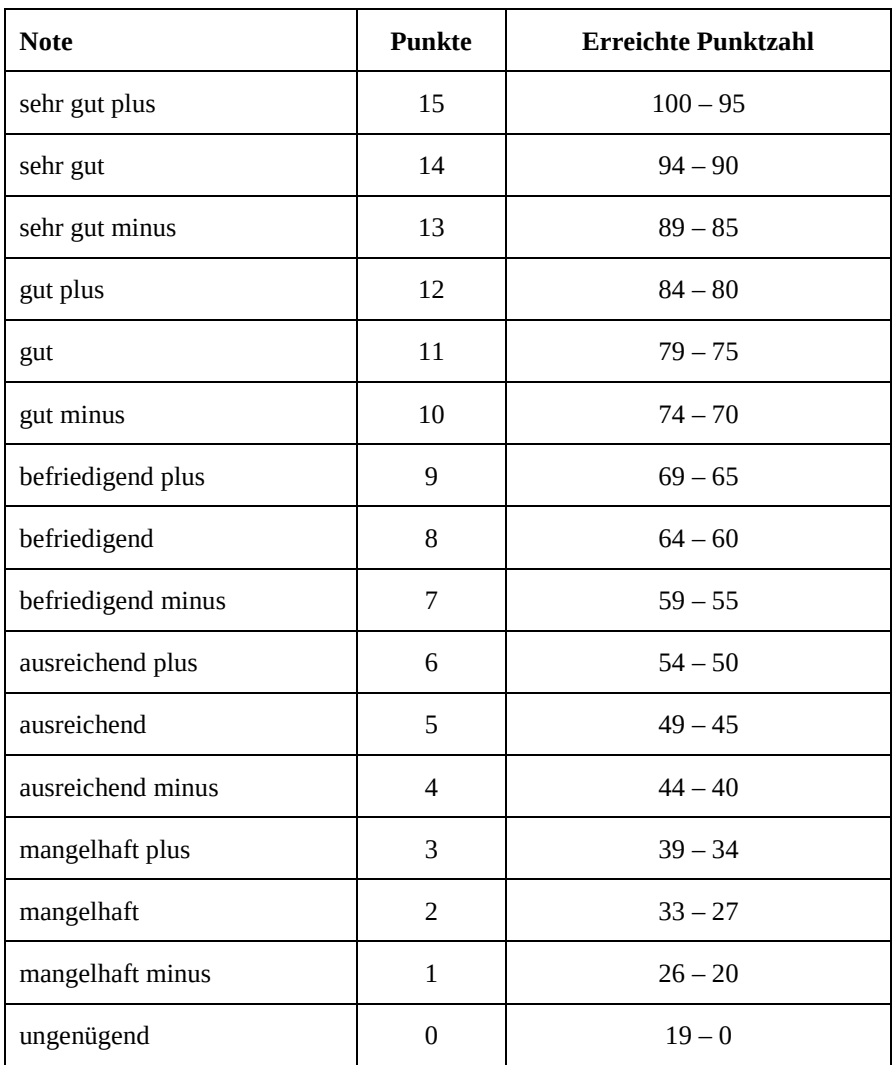

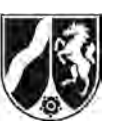

# **Abiturprüfung 2015**

*Mathematik, Grundkurs*

## **Aufgabenstellung**

Eine Firma stellt Bodenfliesen aus Keramik her. Damit eine Fliese als "1. Wahl" gilt, muss sie strenge Qualitätsnormen erfüllen. Alle anderen Fliesen werden als "2. Wahl" bezeichnet. Eine Fliese ist erfahrungsgemäß mit einer Wahrscheinlichkeit von  $p = 0,2$ , 2. Wahl" (d. h. mit der Wahrscheinlichkeit von 0,8 "1. Wahl"), unabhängig von allen anderen Fliesen. Jede Packung enthält 20 Fliesen.

- a) (1) *Berechnen Sie die Wahrscheinlichkeit dafür, dass in einer Packung genau vier "2. Wahl"-Fliesen enthalten sind.*
	- (2) *Berechnen Sie die Wahrscheinlichkeit dafür, dass in einer Packung mindestens 90 % der Fliesen die Qualität "1. Wahl" haben.*
	- (3) *Bestimmen Sie die Wahrscheinlichkeit dafür, dass in einer Packung die Anzahl der "2. Wahl"-Fliesen höchstens um 2 von der erwarteten Anzahl abweicht.*

 $(2 + 3 + 4$  Punkte)

- b) Die 20 Fliesen einer Packung wurden in 4 Reihen mit jeweils 5 Fliesen verlegt.
	- (1) *Bestimmen Sie die Wahrscheinlichkeit p dafür, dass eine zufällig ausgewählte Reihe nur* "1. Wahl"-Fliesen enthält. [Kontrollergebnis  $\tilde{p} = 0,32768$ ]
	- (2) *Ermitteln Sie die Wahrscheinlichkeit dafür, dass es mindestens eine Reihe gibt, die nur "1. Wahl"-Fliesen enthält.*
	- (3) In einer Reihe wurden sogar genau zwei Fliesen der Qualität "2. Wahl" verlegt. *Bestimmen Sie die Wahrscheinlichkeit dafür, dass diese Fliesen direkt nebeneinander liegen.*

 $(2 + 5 + 6$  Punkte)

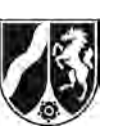

c) Für besonders anspruchsvolle Kunden soll eine Sorte "Premium" angeboten werden, die nur aus "1. Wahl"-Fliesen besteht.

Dazu will die Firma die "2. Wahl"-Fliesen aus der Produktion aussortieren. Für einen ersten Sortiervorgang wird ein Testgerät verwendet, das allerdings nicht immer optimal funktioniert:

Das Testgerät erkennt eine "2. Wahl"-Fliese mit einer Wahrscheinlichkeit von 0,9 und sortiert sie aus. Andererseits wird eine "1. Wahl"-Fliese mit einer Wahrscheinlichkeit von 0,05 zu Unrecht als "2. Wahl" aussortiert.

- (1) *Stellen Sie die Situation graphisch dar (mit einer Vierfeldertafel oder einem Baumdiagramm mit allen Pfadwahrscheinlichkeiten). Geben Sie die Wahrscheinlichkeit an, mit der das Testgerät eine zufällig ausgewählte Fliese als "1. Wahl" einstuft (also nicht aussortiert).*
- *(2) Bestimmen Sie die Wahrscheinlichkeit dafür, dass eine Fliese, die bei der Prüfung nicht aussortiert wurde, in Wirklichkeit eine "2. Wahl"-Fliese ist.*

(8 + 4 Punkte)

- d) Die Maschine, mit der die Fliesen hergestellt werden, wird neu eingestellt, da die "2. Wahl"-Wahrscheinlichkeit von *p* = 0,2 zu groß ist. Der Produktionsleiter möchte mit einem Test überprüfen, ob die neue Einstellung tatsächlich zu einer Verringerung des Ausschussanteils geführt hat. Er entnimmt daher der Tagesproduktion der neu eingestellten Maschine zufällig 100 Fliesen und lässt die Anzahl der "2. Wahl"-Fliesen in dieser Stichprobe bestimmen.
	- (1) *Ermitteln Sie einen geeigneten Hypothesentest (geben Sie geeignete Hypothesen an, begründen Sie die Wahl von*  $H_0$  *und ermitteln Sie eine Entscheidungsregel) für die genannte Stichprobe von 100 Fliesen mit einer Irrtumswahrscheinlichkeit von höchstens 5 %.*
	- (2) Die Wahrscheinlichkeit für "2. Wahl"-Fliesen wurde durch die neue Einstellung tatsächlich auf  $p = 0.15$  gesenkt. *Ermitteln Sie die Wahrscheinlichkeit dafür, dass Ihre Entscheidungsregel aus (1) zu einer Fehlentscheidung führt.*

 $(11 + 5$  Punkte)

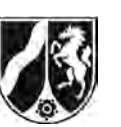

#### **Zugelassene Hilfsmittel:**

- Wissenschaftlicher Taschenrechner (ohne oder mit Grafikfähigkeit)
- Mathematische Formelsammlung
- Wörterbuch zur deutschen Rechtschreibung

#### **Tabelle 1: σ-Regeln für Binomialverteilungen**

Eine mit den Parametern *n* und *p* binomialverteilte Zufallsgröße *X* hat den Erwartungswert  $\mu = n \cdot p$  und die Standardabweichung  $\sigma = \sqrt{n \cdot p \cdot (1-p)}$ . Wenn die LAPLACE-Bedingung  $\sigma$  > 3 erfüllt ist, gelten die σ-Regeln:

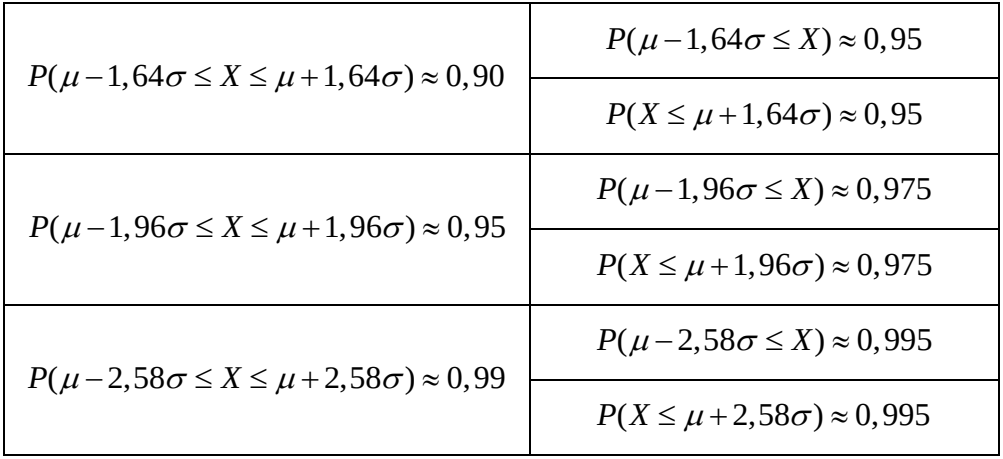

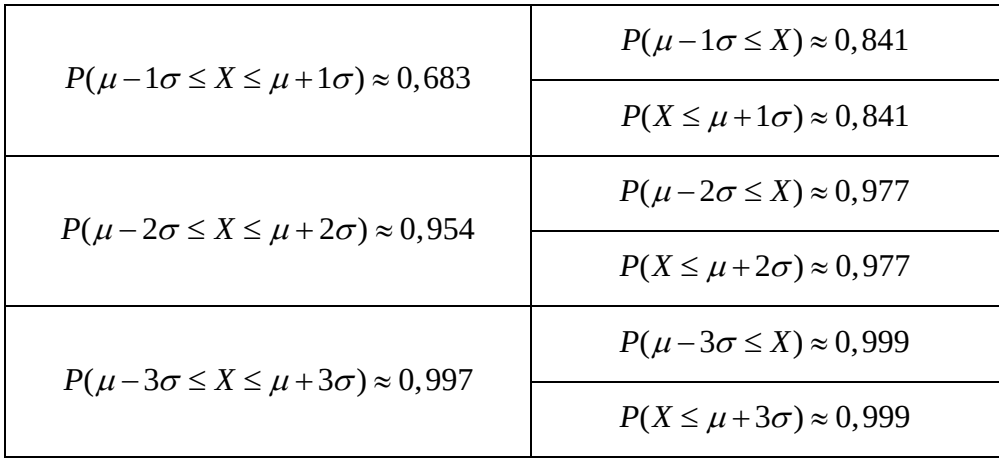

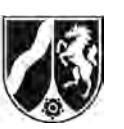

Name:  $\_\_$ 

## **Tabelle 2: Kumulierte Binomialverteilung für** *n* **= 10 und** *n* **= 20**

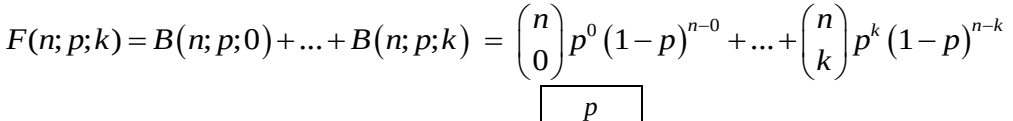

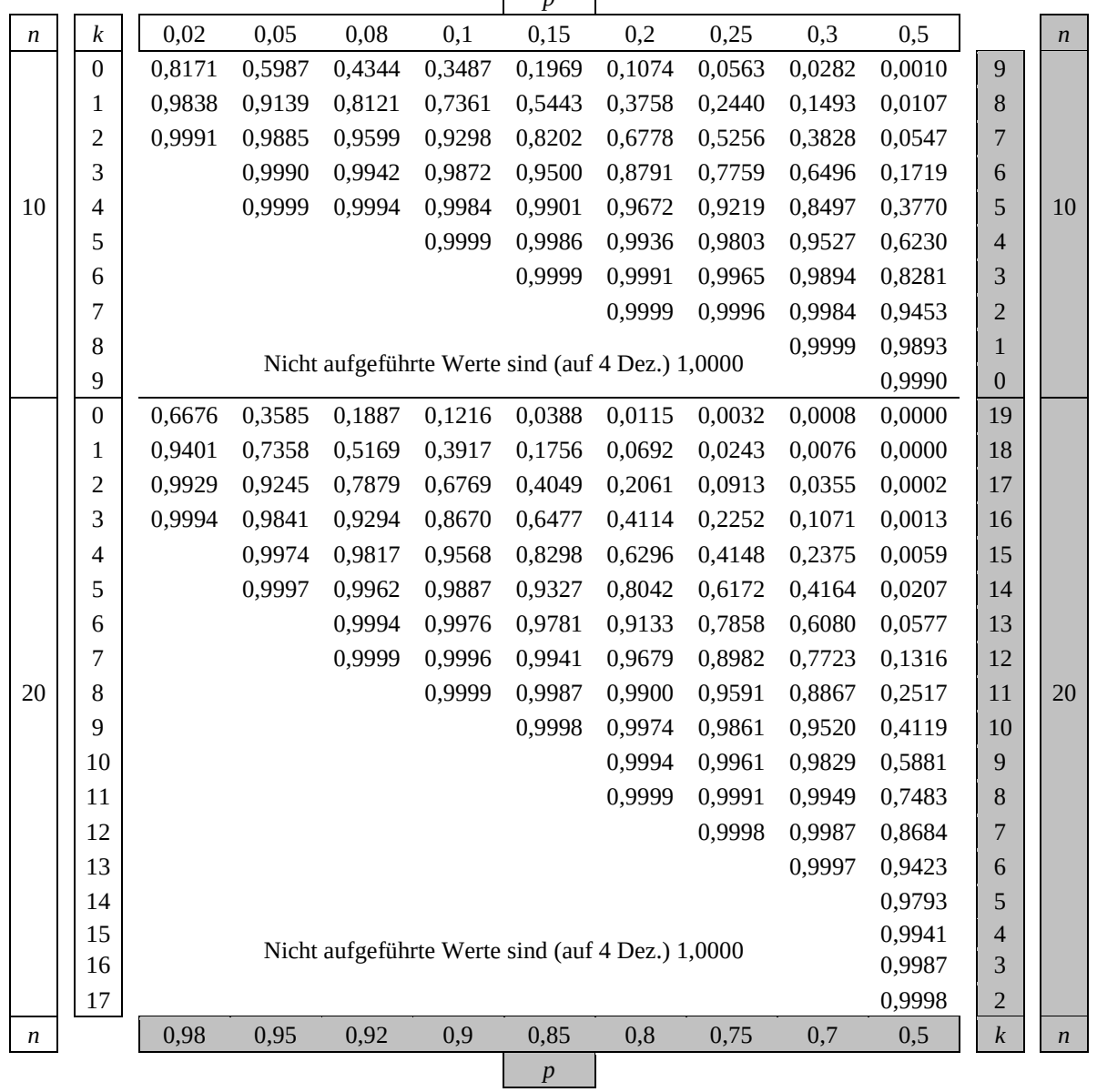

Bei grau unterlegtem Eingang, d. h. *p* ≥ 0,5, gilt: *F*(*n*; *p*; *k*) = 1 – abgelesener Wert

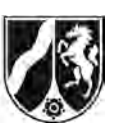

Name:  $\_$ 

## **Tabelle 3: Kumulierte Binomialverteilungen für** *n* **= 100**

 $F(n; p; k) = B(n; p; 0) + ... + B(n; p; k) = {n \choose 0} p^{0} (1-p)^{n-0} + ... + {n \choose k} p^{k} (1-p)^{n-k}$ 

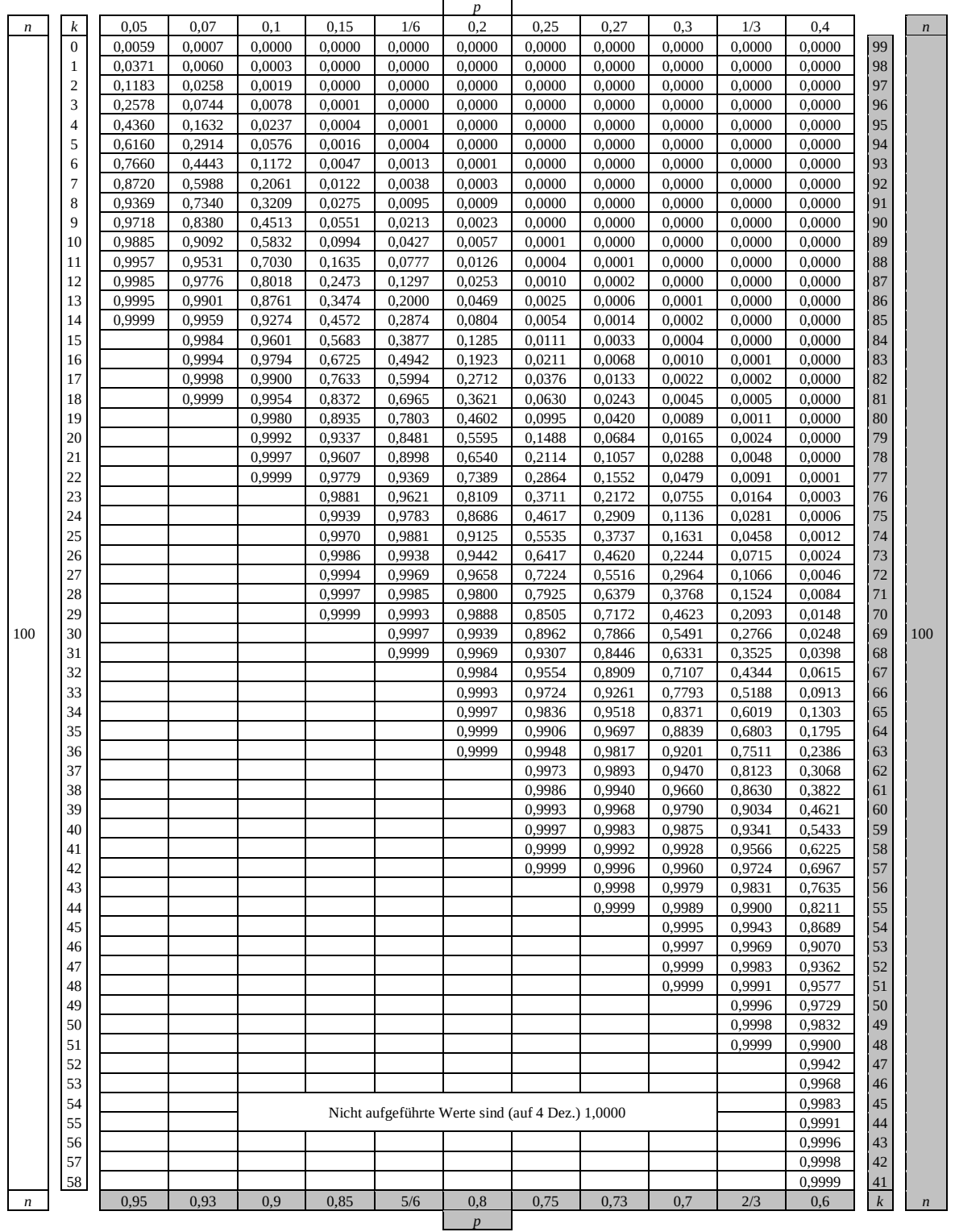

Bei grau unterlegtem Eingang, d.h. *p* ≥ 0,5, gilt: *F*(*n*; *p*; *k*) = 1 – abgelesener Wert

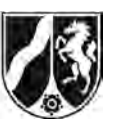

Name: \_\_\_\_\_\_\_\_\_\_\_\_\_\_\_\_\_\_\_\_\_\_\_

#### **Tabelle 4: Normalverteilung**

 $\phi(z) = 0,...$ 

 $\phi(-z) = 1 - \phi(z)$ 

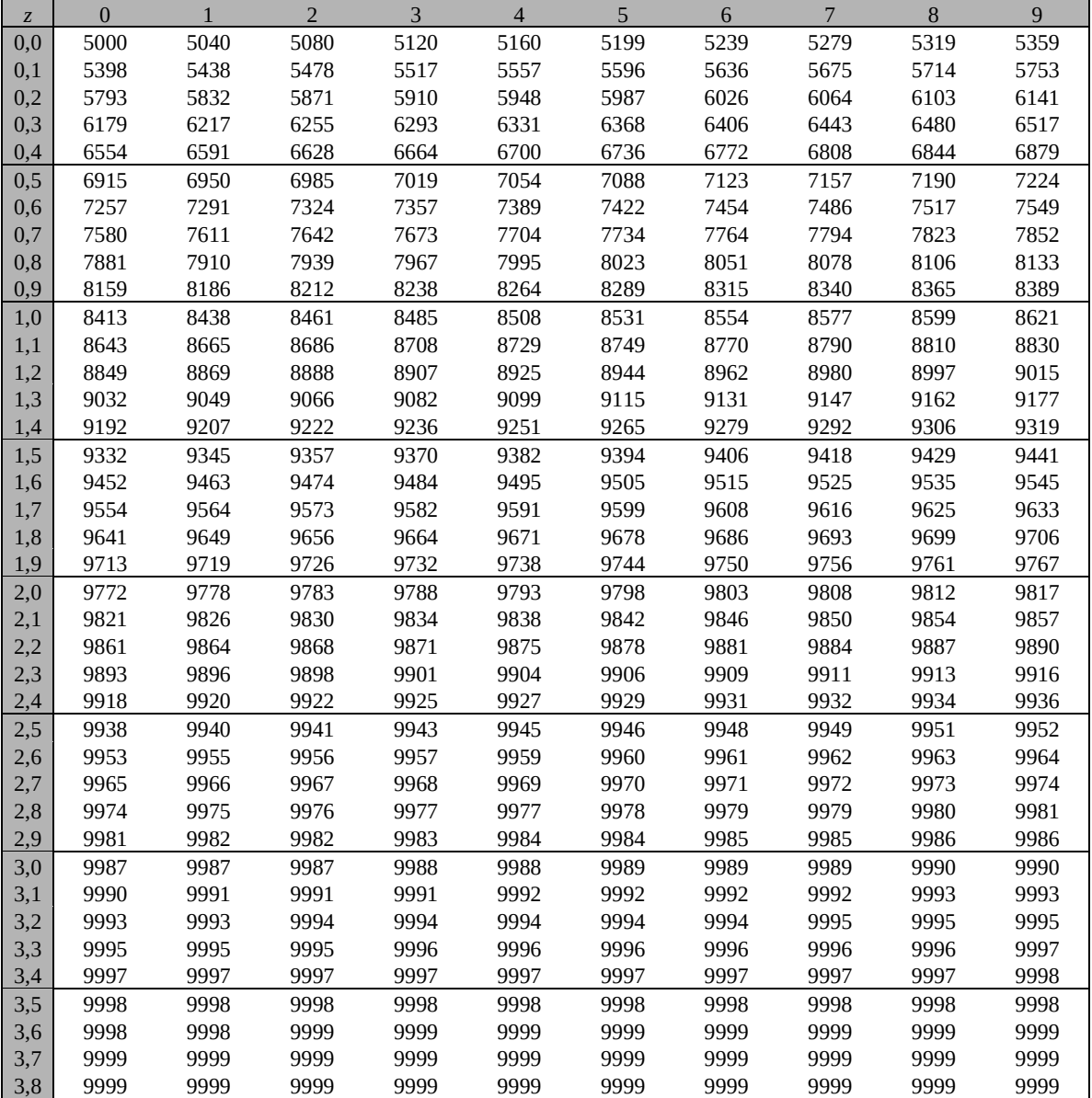

Beispiele für den Gebrauch:

 $\phi(2,32) = 0,9898$  $\phi(2,32) = 0,9898$ <br>  $\phi(z) = 0,994 \Rightarrow z = 2,51$ <br>  $\phi(-0,9) = 1 - \phi(0,9) = 0,1841$  *Unterlagen für die Lehrkraft*

# **Abiturprüfung 2015**

*Mathematik, Grundkurs*

#### **1. Aufgabenart**

Stochastik

## **2. Aufgabenstellung[1](#page-45-0)**

siehe Prüfungsaufgabe

#### **3. Materialgrundlage**

• entfällt

#### **4. Bezüge zu den Vorgaben 2015**

#### *1. Inhaltliche Schwerpunkte*

- Wahrscheinlichkeit, bedingte Wahrscheinlichkeit, Unabhängigkeit
- Binomialverteilung einschließlich Erwartungswert und Standardabweichung
- Ein- und zweiseitiger Hypothesentest
- *2. Medien/Materialien*
	- entfällt

#### **5. Zugelassene Hilfsmittel**

- Wissenschaftlicher Taschenrechner (ohne oder mit Grafikfähigkeit)
- Mathematische Formelsammlung
- Wörterbuch zur deutschen Rechtschreibung

<span id="page-45-0"></span><sup>1</sup> Die Aufgabenstellung deckt inhaltlich alle drei Anforderungsbereiche ab.  $\,1\,$ 

#### **6. Modelllösungen**

**Die jeweilige Modelllösung stellt eine mögliche Lösung bzw. Lösungsskizze dar. Der gewählte Lösungsansatz und -weg der Schülerinnen und Schüler muss nicht identisch mit dem der Modelllösung sein. Sachlich richtige Alternativen werden mit entsprechender Punktzahl bewertet (Bewertungsbogen: Zeile "Sachlich richtige Lösungsalternative zur Modelllösung").** 

# **Teilaufgabe a)**

Man betrachtet die Zufallsgröße *X*: Anzahl der "2. Wahl"-Fliesen in einer Packung.

*X* ist binomialverteilt mit der Trefferwahrscheinlichkeit  $p = 0.2$  und dem Stichprobenumfang  $n = 20$ .

(1) 
$$
P(X = 4) = {20 \choose 4} \cdot 0, 2^4 \cdot 0, 8^{16} \approx 0, 2182 = 21, 82\%
$$
.

- (2) Haben mindestens 90 % der Fliesen die Qualität "1. Wahl", so treten höchstens 2 Fliesen der Qualität ..2. Wahl" auf. Die gesuchte Wahrscheinlichkeit beträgt also  $P(X \leq 2) \approx 0,2061 = 20,61\%$ .
- (3) Die erwartete Anzahl von "2. Wahl"-Fliesen beträgt  $20 \cdot 0, 2 = 4$ . Die gesuchte Wahrscheinlichkeit ist dann:

 $P(2 \le X \le 6) \approx 0.9133 - 0.0692 = 0.8441 = 84,41\%$ .

# **Teilaufgabe b)**

- (1) Die Wahrscheinlichkeit, dass sich in einer zufällig ausgewählten Reihe nur "1. Wahl"-Fliesen befinden, beträgt  $\tilde{p} = 0.8^5 = 0.32768$ .
- (2) Sei *Y* die Anzahl der Reihen, die nur "1. Wahl"-Fliesen enthalten. Dann ist *Y* binomialverteilt mit *n* = 4 und der Trefferwahrscheinlichkeit  $\tilde{p} = 0.8^5$ . Die gesuchte Wahrscheinlichkeit beträgt dann

$$
P(Y \ge 1) = 1 - P(Y = 0) = 1 - (1 - \tilde{p})^4 = 1 - (1 - 0.8^5)^4 \approx 0.7957 = 79.57\%.
$$

(3) In dieser Reihe befinden sich laut Aufgabenstellung zwei "2. Wahl"-Fliesen und drei "1. Wahl"-Fliesen. Die Anzahl der unterschiedlichen Reihenfolgen, diese Fliesen in einer Reihe anzuordnen, beträgt 5 10  $\binom{5}{2}$  $(2)$ . Die Anzahl der Reihenfolgen, bei der die "2. Wahl"-Fliesen nebeneinanderliegen, beträgt 4 (die möglichen Anordnungen für die

"2. Wahl"-Fliesen sind 1 2, 2 3, 3 4, 4 5). Da jede dieser Möglichkeiten mit derselben Wahrscheinlichkeit auftritt, beträgt die gesuchte Wahrscheinlichkeit nach Laplace

$$
p = \frac{4}{10} = 0, 4.
$$

# **Teilaufgabe c)**

Definiere folgende Ereignisse:

- W1: Die Fliese ist "1. Wahl".
- W2: Die Fliese ist "2. Wahl".
- A1: Die Fliese wird als "1. Wahl" angezeigt.
- A2: Die Fliese wird als "2. Wahl" angezeigt.
- (1)

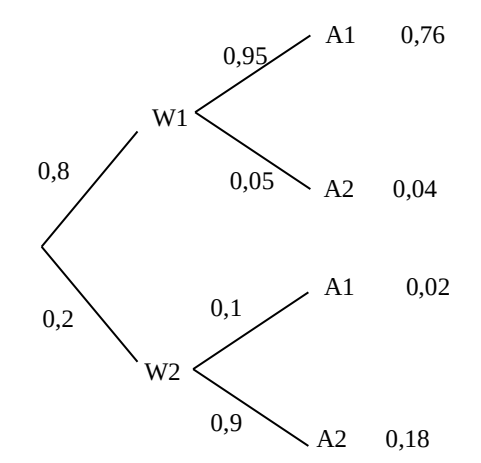

Alternative:

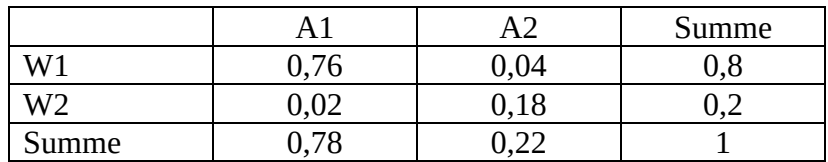

Die gesuchte Wahrscheinlichkeit beträgt:  $P_1 = P(A1) = 0,76 + 0,02 = 0,78$ .

(2) Die gesuchte Wahrscheinlichkeit beträgt:

$$
P_{A1}(W2) = \frac{P(A1 \cap W2)}{P(A1)} = \frac{0.02}{0.02 + 0.76} = \frac{1}{39} \approx 0.0256 = 2.56\%.
$$

#### **Teilaufgabe d)**

(1) Es soll nachgewiesen werden, dass die Wahrscheinlichkeit der Produktion einer "<sup>2</sup>. Wahl"-Fliese gesenkt wurde. Dies führt zu der *H*<sub>1</sub>-Hypothese *H*<sub>1</sub>:  $p < 0.2$  und damit zur Nullhypothese  $H_0$ :  $p \ge 0,2$ .

Sei *X* die Anzahl der "2. Wahl"-Fliesen in der entnommenen Stichprobe. Dann ist *X* binomialverteilt mit einer unbekannten Trefferwahrscheinlichkeit *p*.

Aufgrund der Aufgabenstellung und der Hypothesenwahl soll für die kritische Grenze *k* die Aussage  $P_p$  (*X* ≤ *k*) ≤ 0,05 für alle *p* ≥ 0,2 gelten. Für *p* = 0,2 erhält man *k* = 13. Man erhält somit als Entscheidungsregel:  $H_0$  wird abgelehnt, wenn  $X \leq 13$  ist.

[Alternative: Nimmt man die Gültigkeit der Hypothese  $H_0$  mit  $p = 0,2$  an, so ist *X* binomialverteilt mit *n* = 100, *p* = 0,2. Bei Gültigkeit von  $H_0$  ist  $\mu$  = 100 · 0,2 = 20 und  $\sigma = \sqrt{100 \cdot 0, 2 \cdot 0, 8} = 4$ . Also ist die Laplace-Bedingung erfüllt und wegen der  $\sigma$ -Regel  $0.95 \approx P(X > \mu - 1,64\sigma)$  und  $\mu - 1,64\sigma = 20 - 1,64 \cdot 4 = 13,44$  erhält man die zuvor genannte Entscheidungsregel.]

(2) Das Sinken der Ausschusswahrscheinlichkeit *p* auf unter 0,2 wird durch den Test irrtümlich nicht erkannt, wenn die Stichprobe trotz  $p < 0$ , 2 mehr als 13 "2. Wahl"-Fliesen enthält. Die gesuchte Fehlerwahrscheinlichkeit beträgt also  $P_{n=0.15} (X > 13) \approx 1 - 0,3474 = 0,6526$ .

# **7. Teilleistungen – Kriterien / Bewertungsbogen zur Prüfungsarbeit**

Name des Prüflings:\_\_\_\_\_\_\_\_\_\_\_\_\_\_\_\_\_\_\_\_\_\_\_\_\_\_\_\_\_\_\_\_\_\_ Kursbezeichnung:\_\_\_\_\_\_\_\_\_

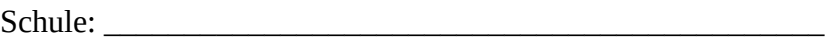

#### **Teilaufgabe a)**

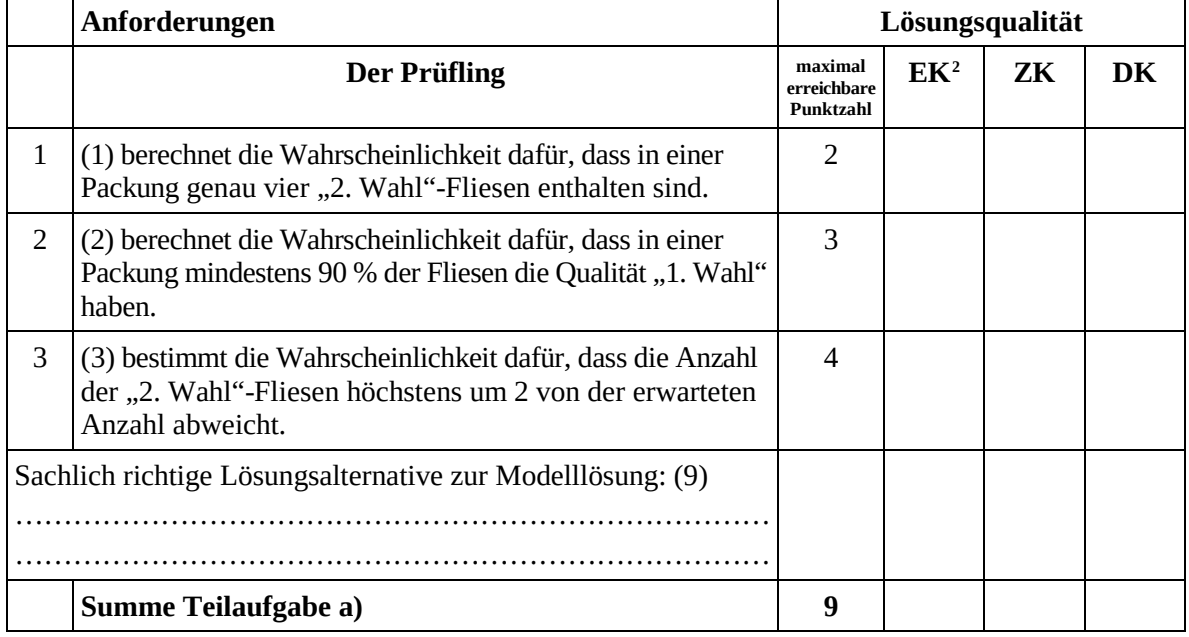

#### **Teilaufgabe b)**

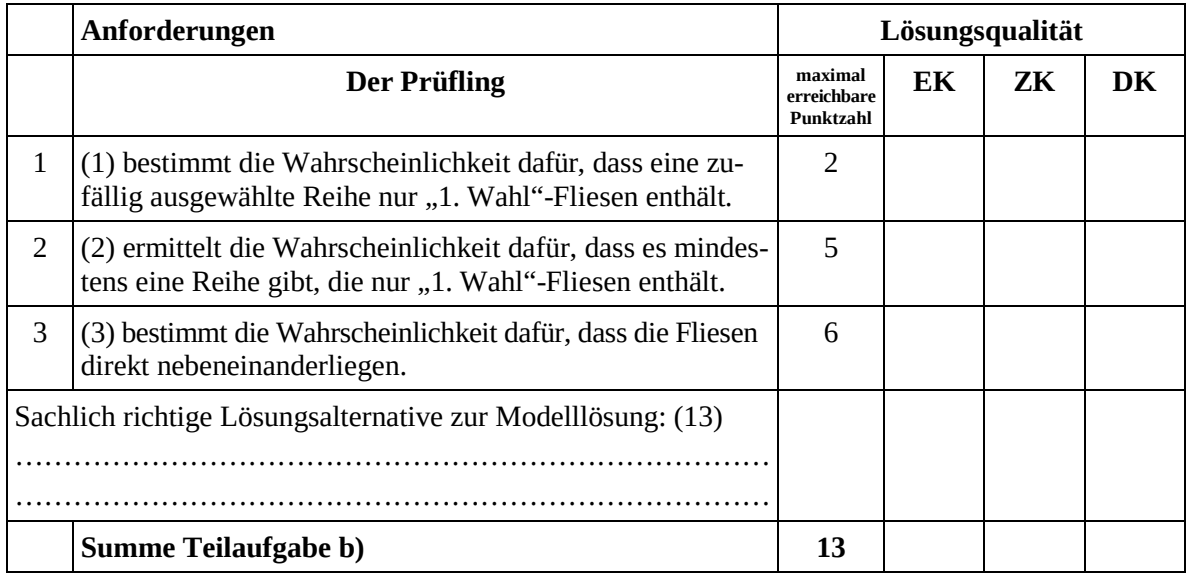

<span id="page-49-0"></span><sup>&</sup>lt;sup>2</sup> EK = Erstkorrektur; ZK = Zweitkorrektur; DK = Drittkorrektur  $\overline{a}$ 

#### **Teilaufgabe c)**

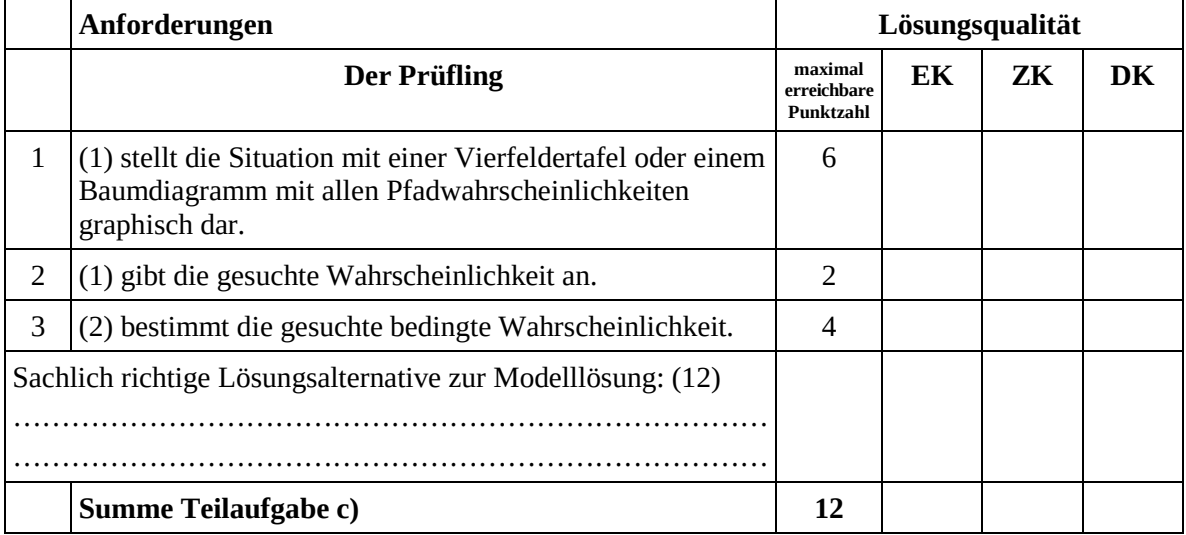

# **Teilaufgabe d)**

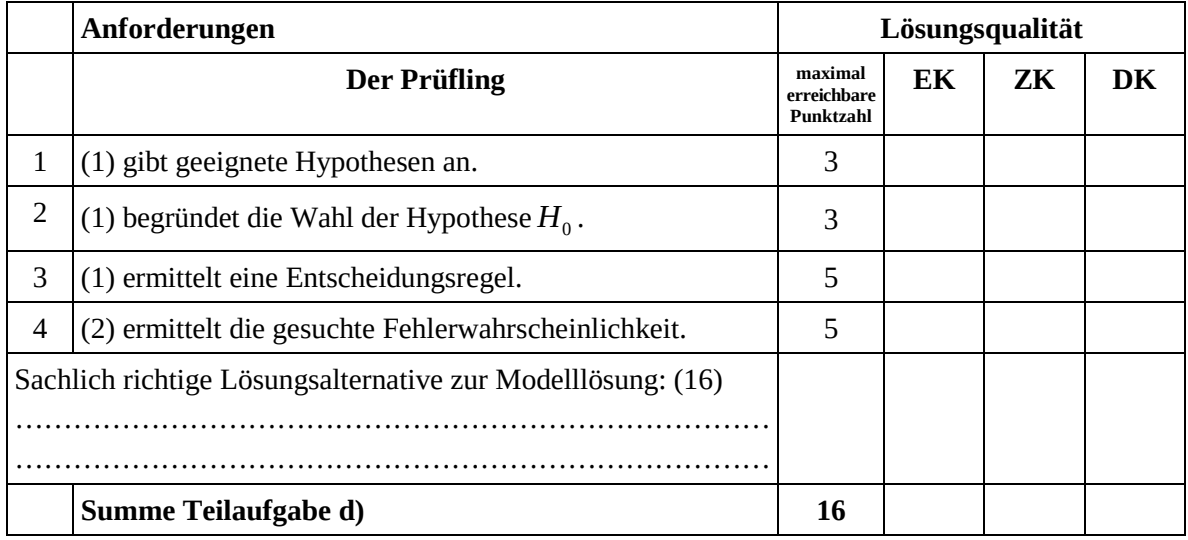

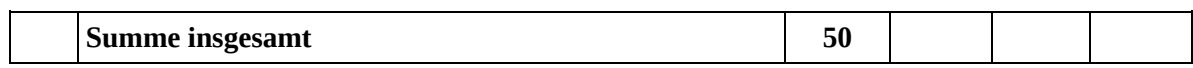

#### **Festlegung der Gesamtnote (Bitte nur bei der letzten bearbeiteten Aufgabe ausfüllen.)**

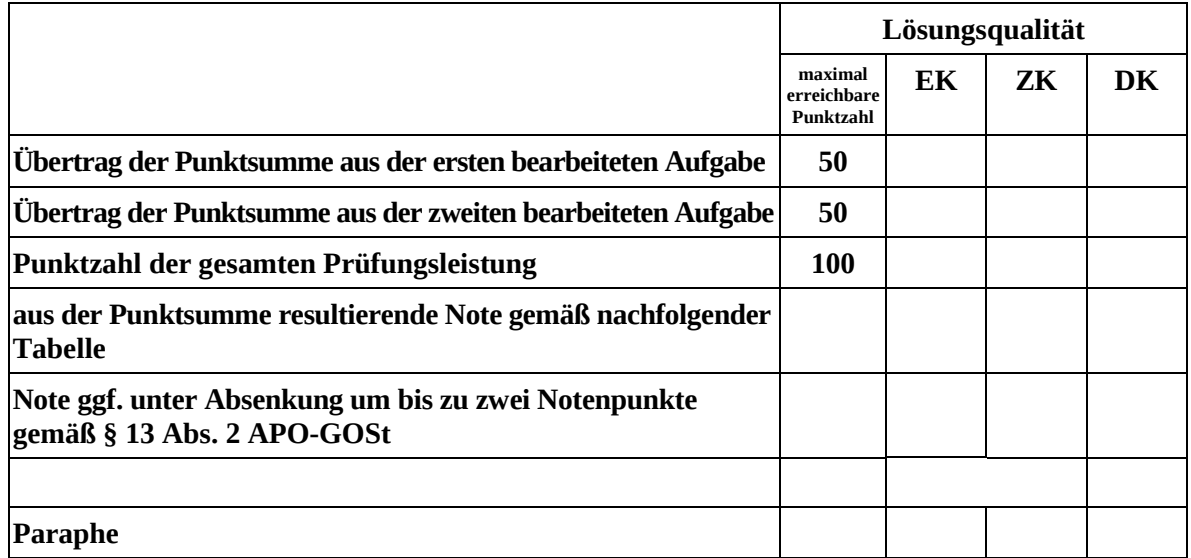

ggf. arithmetisches Mittel der Punktsummen aus EK und ZK: \_\_\_\_\_\_\_\_\_\_\_\_\_\_\_\_

ggf. arithmetisches Mittel der Notenurteile aus EK und ZK: \_\_\_\_\_\_\_\_\_\_\_\_\_\_\_\_\_\_\_\_\_

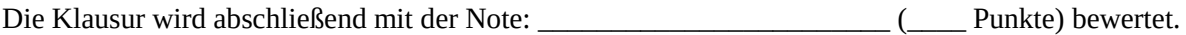

Unterschrift, Datum

#### **Grundsätze für die Bewertung (Notenfindung)**

Für die Zuordnung der Notenstufen zu den Punktzahlen ist folgende Tabelle zu verwenden:

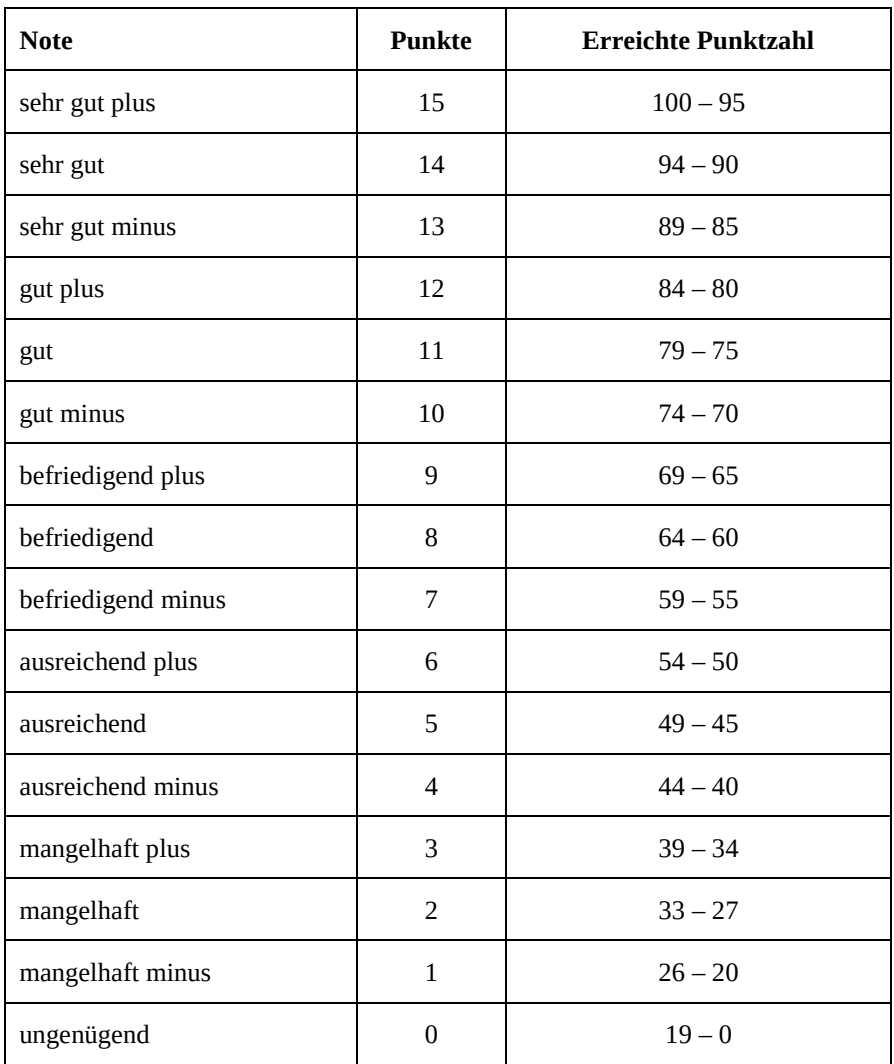